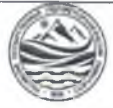

МИНИСТЕРСТВО ОБРАЗОВАНИЯ И НАУКИ РОССИЙСКОЙ ФЕДЕРАЦИИ

**федеральное государственное бюджетное образовательное учреждение высшего образования**

# **«РОССИЙСКИЙ ГОСУДАРСТВЕННЫЙ ГИДРОМЕТЕОРОЛОГИЧЕСКИЙ УНИВЕРСИТЕТ»**

**филиал в г.Туапсе**

**Кафедра «Экономики и управления на предприятии природопользования»**

# **ВЫПУСКНАЯ КВАЛИФИКАЦИОННАЯ РАБОТА**

**(бакалаврская работа) по направлению подготовки 09.03.03 Прикладная информатика (квалификация - бакалавр)**

**На тему «Автоматизация бизнес-процессов социально-значимого обьекта с использованием программного продукта «1С:Предприятие»**

**Исполнитель** Долгишев Александр Николаевич

**Руководитель** ст. преподаватель Бегунова О.Ю.

**«К защите допускаю»**

**и.о.заведующий кафедрой**

кандидат экономических наук

Шутов Василий Васильевич

*и до »* 01 2023 г.

 $\label{eq:2.1} \mathcal{L}_{\text{full}}(t_{\text{max}}) = \mathcal{L}_{\text{max}}(t_{\text{max}})$ нчного<br>: •- г. Туапсе первышты НОРМОКОТТЕЭЛЬ ПРОЙДЕН <u>09, 01</u> 2013.

Туапсе 2023

# ОГЛАВЛЕНИЕ

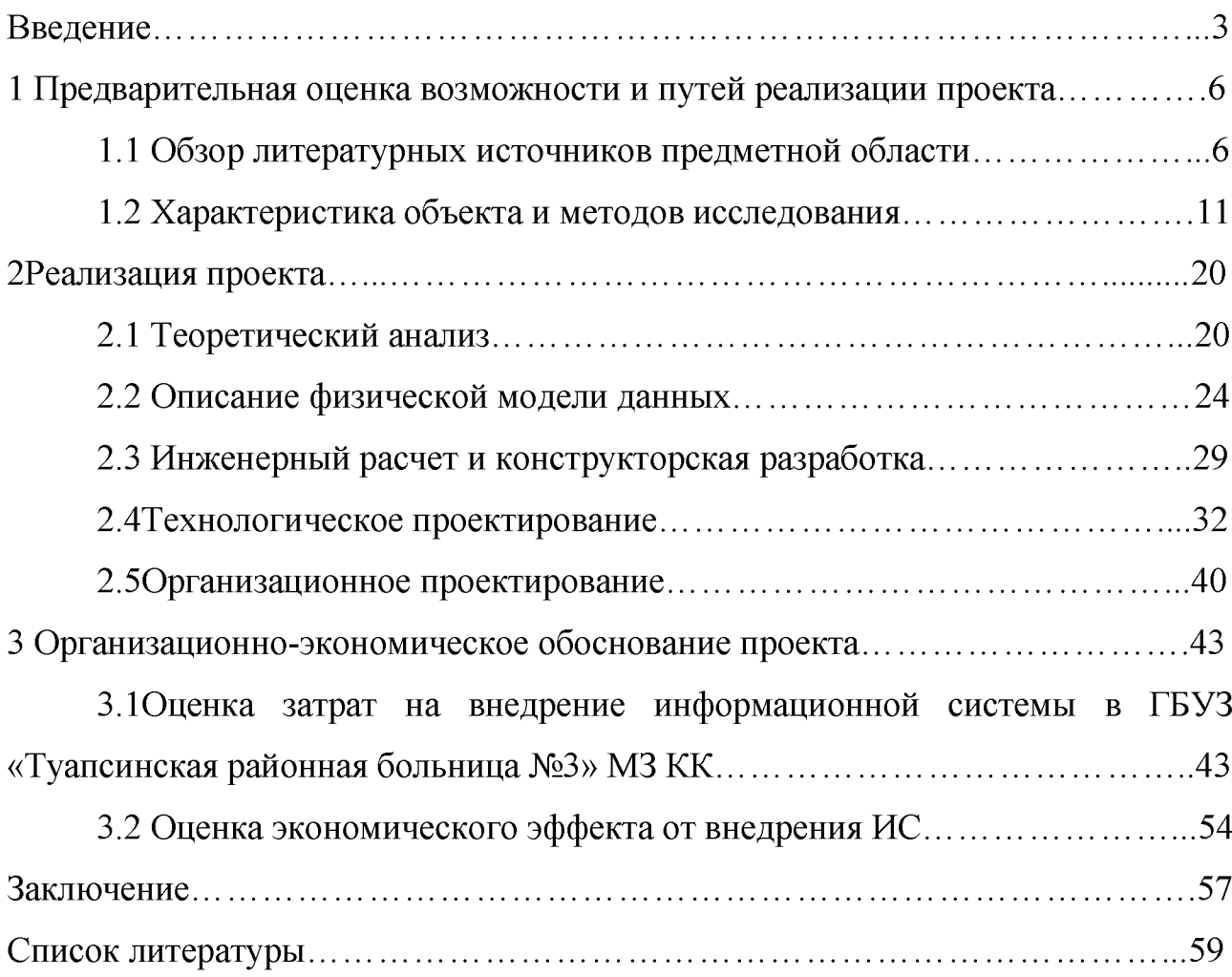

### Введение

Любая информация представляет собой данные, т.е. сведения, представленные в виде чисел или символов, которые фиксируются на разнообразных носителях, обрабатываются и отправляются, используя каналы связи и средства вычислительной техники.

В современном здравоохранении находят применение различные инновационные технические средства обработки данных, начиная от простейших перфокарт и кончая совершенными вычислительными машинами. Процесс внедрения в здравоохранение вычислительных машин, средств связи приводит к переходу от редкого использования современных устройств к систематическому применению сложных комплексов. Разрабатываются разнообразные системы, объединяющие технические средства, математические методы и программы. Что обеспечивает необходимый уровень взаимодействия при решении различных как задач здравоохранения, так и технического характера. Создание хранилищ данных по отдельным разделам медицины перспективное направление.

В медицине будущего важную роль отводят не лечению заболеваний, а их профилактике и раннему прогнозированию. Большое развитие получает внедрение диагностических аппаратов. Прогноз заболеваний открывает возможность экономить на лечении больного.

В России продолжается внедрение информационных технологий в здравоохранении и в настоящий момент наблюдается повышение активности в этой сфере. Отрасль констатирует, что в целом создана инфраструктура для информатизации медучреждений и можно говорить о начале следующего этапа развития информационных технологий. В частности, население уже получило возможность удаленной записи на прием к врачу. Министерство здравоохранения готовится к внедрению электронной медицинской карты.

Таким образом, основная работа, которая ведется, пока направлена на создание единых информационных систем, но мало что делается

дляавтоматизации труда медицинского персонала, которая могла бы существенно улучшить качество обслуживания пациентов и повысить эффективность работы медицинского учреждения в целом.

История развития медицинских информационных систем (МИС) насчитывает более 50 лет, но, несмотря на это, во многих медицинских учреждениях сохраняются большие временные затраты на оформление медицинской документации из-за отсутствия на рабочих местах врачей и регистраторов автоматизированных систем.

МИС является оптимальным решением для современной медицины. Она предназначается для автоматизации деятельности медицинского учреждения и позволяет:

— вести историю болезни пациентов в электронном виде;

— автоматизировать статистическую отчетность;

— обеспечить управление финансовыми потоками организации;

— вести учет материальных ресурсов организации;

— импортировать и обрабатывать результаты анализов с лабораторных приборов;

— оптимизировать размещение пациентов в стационаре и санатории;

— настроить права доступа пользователей к различным ресурсам системы.

Благодаря своим разнообразным функциям МИС повышает эффективность работы врачей, работников регистратуры, сотрудников отдела статистики, бухгалтеров и менеджеров.

Актуальность темы исследования состоит в постановке проблемы применения существующих автоматизированных систем учета пациентов, которые ориентированы на крупные медицинские учреждения (больницы, поликлиники, санатории) и с точки зрения малого бизнеса обладают рядом недостатков, основным из которых является избыточность функций и, как следствие, сложность в освоении и высокая стоимость.

Объект исследования - государственное бюджетное учреждение

здравоохранения «Туапсинская районная больница № 3»Министерства здравоохранения Краснодарского края.

Предмет исследования - процесс учета и анализа данных по пациентам ГБУЗ «ТРБ № 3» МЗ КК.

Целью исследования является обоснование автоматизации бизнеспроцессов социально-значимого объекта с использованием программного продукта «1С: Предприятие»

В связи с вышеперечисленными целями автоматизации, будет создан проект новой информационной системы, которая на основании входной информации будет вести учет пациентов, симптомов, заключений и оказанных услуг, а также будет анализировать накопленные данные для принятия управленческих решений.

Цель работы будет достигнута решением ряда взаимосвязанных задач:

— анализ предметной области, необходимой для создания программного обеспечения;

— выбор среды проектирования информационной системы;

изучение функциональных модулей на основе методологии IDEF0 и диаграмм;

— расчет экономической целесообразности проекта.

Практическая значимость проектной конфигурации системы:

— повышение эффективности работы медицинского учреждения;

— поддержка принятия врачебных решений;

— ведение электронных карт пациентов;

— экономическая эффективность, полученная средствами ИС;

— формирования расписания работы врачей.

Методы решения главной задачи работы - экспериментальный, методы системного анализа, моделирования, нормализации данных, теоретический.

Теоретико-методологической основой исследования послужили работы отечественных и зарубежных ученых в области информатики, учебные пособия, монографии, научные статьи, ресурсы сети Интернет.

1 Предварительная оценка возможности и путей реализации проекта

1.1 Обзор литературных источников в предметной области

В системе медицинского обслуживания требования к точности и актуальности информации крайне высоки. Информационные технологии обладают всеми возможностями для заполнения имеющихся проблем и оптимизации процессов получения, учета и предоставления медицинских данных. В цепи информационных систем здравоохранения индивидуальные устройства для медицинского персонала и пациентов занимают особую нишу, являясь оборудованием на передовой врачебных данных, и просто необходимы для лечения хронических больных и пациентов в возрасте, а также для задач телемедицины.

Сфера здравоохранения проходит через огромные перемены из-за автоматизации ухода за больным, вызывая огромные воздействия на ИТорганизации. Вся система, управляющая взаимодействием между работниками здравоохранения и пациентами, резко развивается, что полностью отразится на том, каким образом больница работает [9, с.51].

Вместо того, чтобы отслеживать пациентов с папкой документов и планшетом с зажимом, многие больницы и клиники обязаны принимать использование системы электронных медицинских карт (ЕМК). Полностью внедренная система ЕМК позволяет электронное хранение, поиск и модификацию информации пациентов, позволяя отделам в пределах учреждения здравоохранения сотрудничать, обеспечивая уход за пациентами.

В больницах и клиниках эти, поддерживаемые федерально (в Соединенных Штатах и Канаде), системы ЕМК заменят сотни различных приложений, используемых врачами, персоналом отделения радиологии и даже администрацией больницы. На ИТ-отделы оказывается огромное давление, чтобы внедрить и поддержать системы ЕМК, позволяя больницам и клиникам использовать стимулирующие программы и денежные средства.Тенденция мобильности продолжает развиваться в сфере здравоохранения, поскольку

доктора используют планшеты в палатах пациентов, чтобы получить доступ к автоматизированной системе назначения лечения. Назначение лечения сообщается медицинскому штату сотрудников в других отделах, таких как радиология, через сеть, с инструкциями лечения и ухода относительно определенного пациента. После того, как эти большие изображения получены, они сохранены и становятся доступны для анализа врачом, даже в палате больного [13, с.108].

Среди ключевых тенденций развития рынка ИТ в здравоохранении многие аналитики отмечают высокий рост в данном направлении в таких странах, как Китай и Индия. Ожидается, что в скором времени многократно умножится количество направлений по внедрению электронных медицинских карт. Так же важную роль будут играть компании, имеющие опыт в таких проектах. Одним из перспективных направлений рынка информационных технологий в медицине журнал «ScientiaAdvisors» отмечает систему поддержки принятия медицинских решений, способствующих повышению эффективности диагностики заболеваний и терапевтических процедур. В это же время понизилась цена применения информационных технологий в учреждениях здравоохранения чему способствовало, предположительно, массовое применение свободного программного обеспечения и применение моделей SaaS [16, с. 14].

«ScientiaAdvisors» предполагают, что для поддержки своей конкурентоспособности, компании необходимо следить за государственными инициативами в сфере информатизации медицинских учреждений и передовых разработок в области здравоохранения, принимать в расчет требования, предоставляемые к электронным картам пациента, а также не оставлять безвнимание бурно расширяющиеся рынки Азии.

Аналогичный анализ, организовал Институт исследования в области скорой медицинской помощи, сделал возможным составление рейтинга 10 самых острых и востребованных технологий в медицинской области. На первом месте в данном рейтинге занимает электронная карта пациента, на четвертом месте - эксплуатация роботов в хирургической практике, на шестом использование технологии радиочастотной идентификации [25, с.106].

Так же аналитики из исследовательской и консалтинговой компании «Gartner» выпустили в свет перечень десять приложений для мобильных, ставших ключевыми на протяжении 2021 года. На пятом месте в данном рейтинге находится мобильный мониторинг здоровья пациента представляющий собой набор программ, предназначенный для дистанционного отслеживания показателей здоровья пациентов, что позволит медицинским организациям снизить траты на работу с пациентами, нуждающимися в постоянном наблюдении [5, с.149].

Допуск к данным о больных реализуется с помощью персональных идентификаторов. Пройдя авторизацию, доктора получают доступ к назначениям пациентов, и имеют возможность вносить в них изменения. Далее назначенный препарат незамедлительно проходит проверку на совместимость с уже выписанными лекарствами и на принадлежность к назначенному диагнозу. Информация о выписанных препаратах незамедлительно попадает в аптеку, откуда лекарства отправляются в палату пациента.

В одном из городов Европы Роттердаме в медицинском учреждении «MaasstadZiekenhuis» пополняется цифровая база данных файлами графики. Каждый год в медицинском учреждении формируются до 170 тысяч разнообразных переведенных в цифровой вид рентгеновских снимков и т.п. В дальнейшем планируется разместить их в единой базе, доступ к которой предоставят только авторизованным пользователи. Так же планируется в течении 5 лет оцифровать более 80 Тбайт данных, обрабатываемых в разнообразных стандартах [6, с.127].

Сотрудники клиники в городе Зиген, что на западе Германии, применяют для авторизации с электронными историями болезни больных планшеты фирмы Арр1е, что позволяет получать доступ ко всей необходимой информации о текущих показателях здоровья пациента, результатах проведенных анализах и выписанных назначениях, не отходя от пациента, а в Дании втечение трех лет

созданы две большие телекоммуникационные медицинские сети. Внедрение одной из них производилось в медицинском учреждении при университете в Оденсе. Данная сеть позволяет наладить общение между больными, не говорящими датском языке, и докторами через са11-центр. Первый такой центр был организован в начале июня 2009 г.

На территории города Оденсе телекоммуникационная медицинская сеть начала работать в далеком 2010 году, а на национальном уровне она заработала в 2012 году. Вторая телекоммуникационная медицинская сети начала существовать в начале сентября 2019 года, и в течение трех лет она охватила более 700 тыс. пациентов. Данным пациентам выдают оборудование для слежения за состоянием здоровья, которое передает данные в учреждение здравоохранения. Вместе с этим они имеют доступ к системе конференцсвязи, при помощи которой получают консультации специалистов [7, с.48].

Анализ данной темы привел к решению о том, что информатизация здравоохранения это перспективное направление, что отражено в публикациях «информационная система по мониторингу индивидуальной траектории пациента больницы», «использование мобильных технологий в медицинских учреждениях» и «информационная система удаленного взаимодействия врача и пациента»[11].

Целью конфигурации данной информационной системы является обеспечение обмена информацией между специалистами учреждения здравоохранения и конкретными пациентами с целью повышения качества диагностики и лечения. Консультации с использованием телемедицинских технологий будут осуществляться путём передачи медицинской информации по телекоммуникационным каналам связи. Истории болезней, назначений и лечений будут храниться в единой системе. Так же возможно реализовать показ предварительных диагнозов пациента при вводе симптомов, а также группировка диагнозов по степени их возможного появления [2, с.37].

Доказана необходимость проектирования информационной системы, предназначенной для медицинского персонала, специализирующегося на

лечении и уходом за пациентом, которая позволит повысить эффективность работы за счет систематизации и быстрого поиска нужной информации. Это сильно упрощает работу, так как отпадает необходимость просматривать горы бумаг в поисках нужной информации. Проанализированы аналогичные программные продукты, предназначенные для мониторинга и сопровождения лечения пациента [12, с.144].

Целью создания и внедрения медицинских информационных систем является организация работы и управление медицинским учреждением. При этом использование современных информационных технологий требует пересмотра принципов и механизмов управления предприятием [18, с.67].

Медицинские учреждения предоставляют (производят) медицинские услуги, поэтому они могут рассматриваться как производственные системы. В свою очередь, производственные системы состоят из групп взаимно независимых компонент, работающих вместе для достижения конечной цели. Эти компоненты определяются как процессы.

Таким образом, производственная система состоит из группы взаимосвязанных процессов, которые обеспечивают достижение целей организации.

Бизнес-процессы медицинского учреждения – это связанный набор повторяемых действий (функций), в результате которых в соответствии с предварительно установленными правилами образуется конечный продукт медицинская услуга. В медицинской организации различают основные и вспомогательные бизнес-процессы. Основные процессы - это те, которые добавляют качество. В данном случае – это процессы оказания пациенту качественной медицинской помощи (качественных медицинских услуг). Вспомогательные процессы формируют инфраструктуру организации, в медицинском учреждении - создают условия для выполнения лечебнодиагностического процесса [23, с.34].

Медицинская информационная система предназначена для информационного обеспечения как основных, так и вспомогательных бизнес-

процессов медицинского учреждения. Поэтому первым этапом ее проектирования является формализованное описание этих бизнес-процессов, т.е. построение функциональных моделей медицинской организации, описание спецификаций требований к системе на основе проведения всестороннего обследования организации, данные сущностей предметной области, процессов, использующих эти сущности, и связей между ними.

1.2Характеристика объекта и методов исследования

Выпускная квалификационная работа выполнялась на базе ГБУЗ «Туапсинская районная больница №3» МЗ КК.

Медицинские учреждения - это специализированные лечебнопрофилактические заведения, в которых людям с теми или иными заболеваниями оказывается полный спектр медицинских услуг: диагностика, лечение, реабилитация после перенесенных болезней.

Туапсинская районная больница №3 территориально находится по адресу г. Туапсе, ул. Калараша, 14 и оказывает медицинскую помощь населению за счет средств краевого бюджета на основании лицензии на осуществление медицинской деятельности. Поликлиническое учреждение работает для жителей города Туапсе, района и его гостей в системе ОМС, а также по договорам добровольного медицинского страхования, договорам с организациями и за наличный расчет.

За всю историю существования, больница заслуженно зарекомендовала себя, как центр эффективной медицинской помощи и реабилитации. В настоящее время учреждение оснащено самым современным высокотехнологичным диагностическим и лечебным оборудованием, отвечающим всем требованиям международных стандартов медицинского обслуживания населения, что позволяет своевременно и качественно решать вопросы по обеспечению оперативных вмешательств по всем имеющимся направлениям хирургии.

С 2010 года учреждением руководит главный врач Ефимов Александр Владимирович, имеющий высшую квалификационную категорию и огромный опыт работы врача-хирурга.

В состав Туапсинской районной больницы № 3 входят стационар и поликлинический комплекс, осуществляющий помощь более чем по 30-ти специальностям. Стационар рассчитан на 133 койко-места и включает в себя терапевтическое, неврологическое, хирургическое, урологическое отделения и отделение анестезиологии-реанимации на 6 койко-мест. Поликлиническая сеть учреждения состоит из взрослой поликлиники и стоматологического отделения и рассчитана на 300 посещений в смену.

В учреждении функционирует диагностический комплекс, в который входят отделение лучевой диагностики и современная лаборатория для выполнения биохимических, иммунологических, клинических, цитологических, серологических видов исследования. Специалисты Туапсинской районной больницы №3 обладают многолетним опытом работы, регулярно повышают свои профессиональные знания и навыки, проходят стажировку в ведущих отечественных и зарубежных клиниках. Среди ведущих специалистов медицинского центра имеют звание: «Отличник здравоохранения» - 9 человек; «Заслуженный работник здравоохранения Кубани» - 5 человек; кандидат медицинских наук - 5 человек. Для диагностики и лечения пациентов в Туапсинской районной больнице № 3 применяется высокоэффективное медицинское оборудование. Специалисты оказывают медицинскую помощь населению по многим направлениям, а при необходимости предоставляются услуги высококвалифицированных узких специалистов.

Целью разработки данной информационной системы является обеспечение обмена информацией между специалистами учреждения здравоохранения и конкретными пациентами с целью повышения качества диагностики и лечения. Консультации с использованием телемедицинских технологий будут осуществляться путём передачи медицинской информации по телекоммуникационным каналам связи. Истории болезней, назначений и

лечений будут храниться в единой системе.

Проектируемая информационная система, предназначена для медицинского персонала, специализирующегося на лечении пациента, она позволит повысить эффективность работы за счет систематизации и быстрого поиска нужной информации. Это сильно упрощает работу, так как отпадает необходимость просматривать горы бумаг в поисках нужной информации.

В процессе проведения учета и анализа задействованы следующие документы. Схема документооборота изучаемого участка медицинского учреждения, отражающая движение документов, представленана рисунке 1.1.

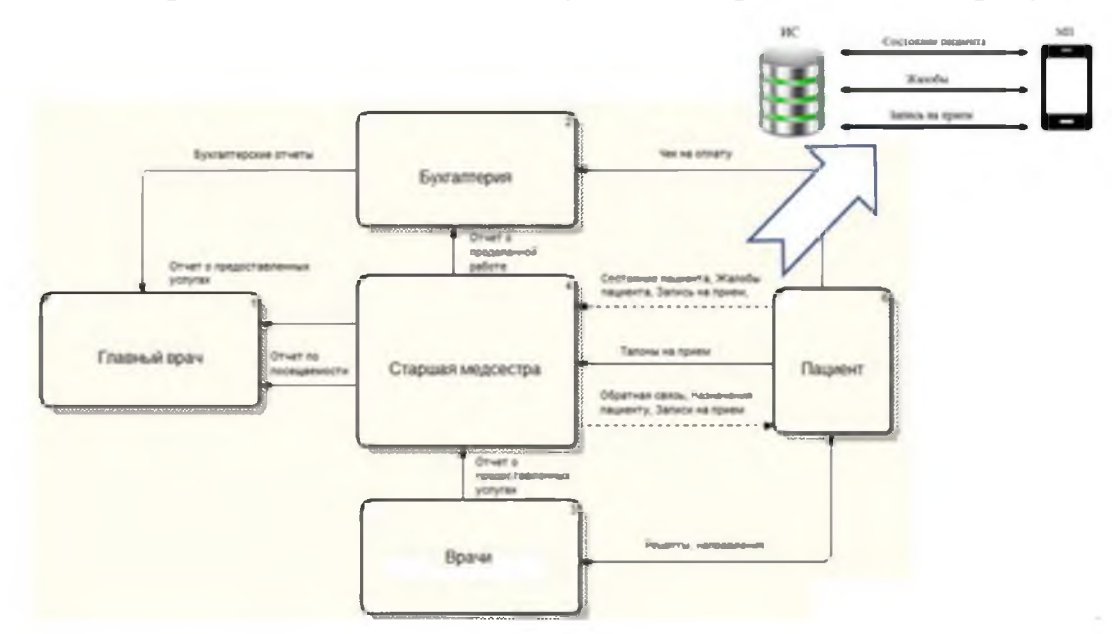

Рисунок 1.1 - Схема документооборота в учреждении

На данный момент все операции занимают значительное время и человеческие ресурсы, так как анализ определения, расчеты занимали большое количество времени, персонала, то после внедрения данной информационной системы, все эти недостатки будут решены.

Исходя из типовой инструкции по заполнению листка ежедневного учета работы врача поликлиники, отделения, кабинета, форма № 037/у-88 и сводной ведомости учета работы врача поликлиники, отделения, кабинета, форма № 039-2/У-88 в информационной системе входной информацией является:

— сведения о поступивших пациентах;

- симптомы;
- информация об обследованиях;
- заключения лечащего врача.

Процесс учета и анализа, представлен на рисунке 1.2.

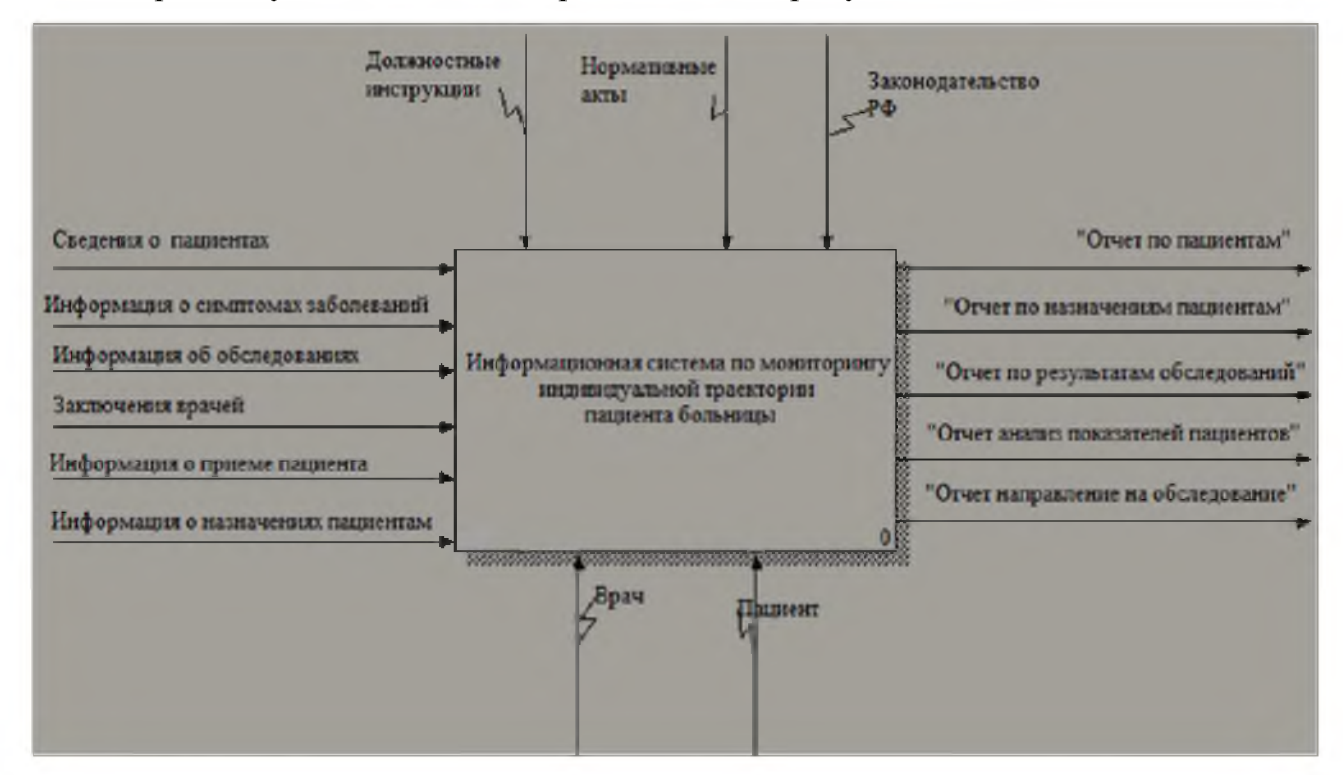

Рисунок 1.2 - Схема информационных потоков в учреждении

Пользователи ИС.Основным пользователем является врач, он постоянно будет работать с программой.Пациент не активно использует ее, так как ему будет доступны только ограниченные функции.

Задачи врача:

- занесение информации в базу данных;
- редактирование;
- обновление;
- работа с функциями системы;
- процедуры по формированию отчетности.

Руководящие документы:

- должностные инструкции;
- нормативные акты;

законодательство РФ.

Весь процесс учета и анализа услуг и договоров осуществляется при помощи нескольких функций. Декомпозиция по функциям представлена на рисунке 1.3. Разрабатываемая программа выполняет следующие функции:

— учет данных о пациентах;

— учет результатов обследования;

— учет назначений пациенту;

— учет и анализ медицинских показателей пациентов.

На выходе информационная система будет формировать следующие отчёты:

- отчет «По назначению пациентам»;
- отчет «По пациентам»;
- отчет «По результатам обследований»;
- отчет «Направление на обследование»;

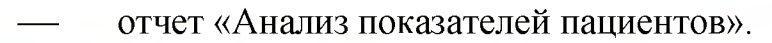

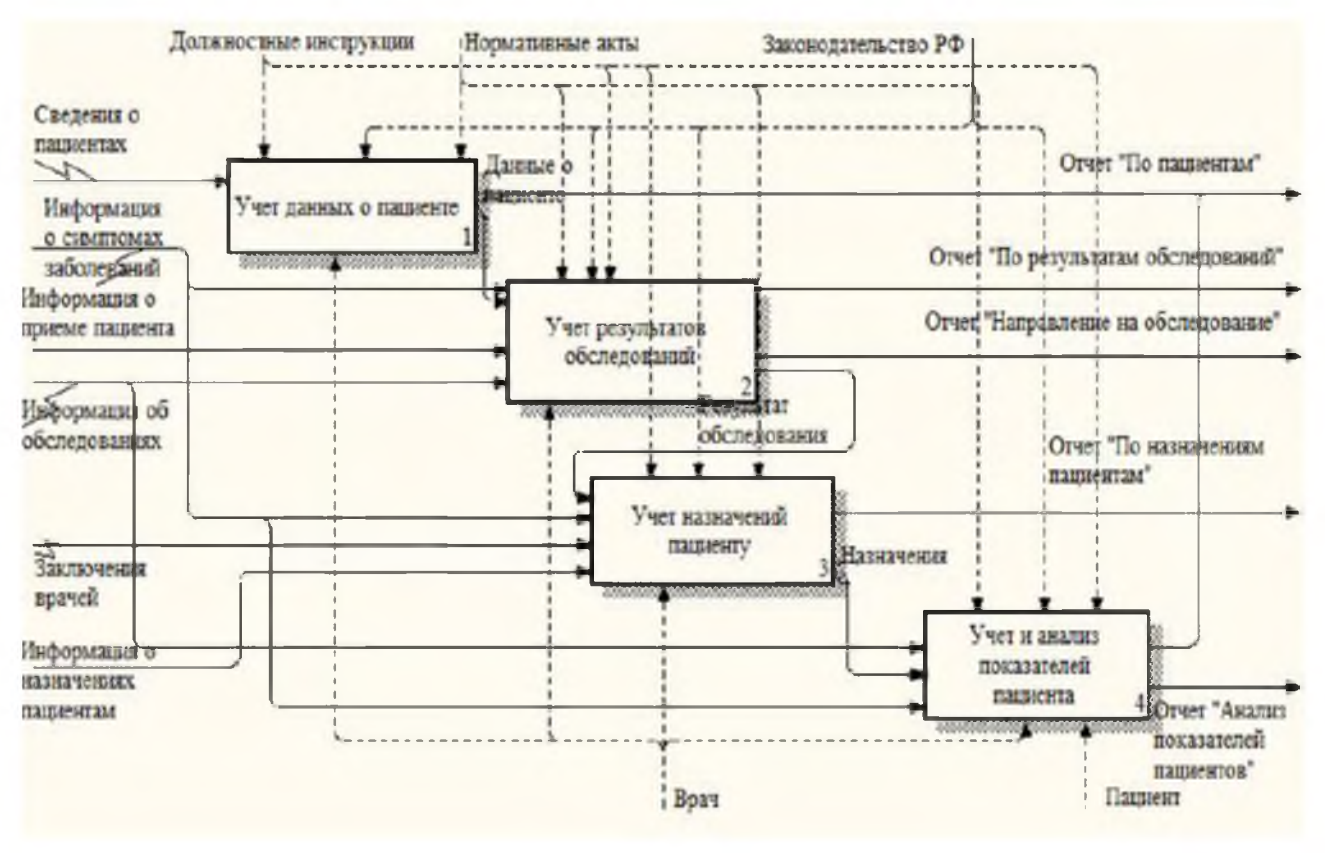

Рисунок 1.3 - Декомпозиция диаграммы IDEF0 по функциям

В это же время возникают вопросы по поводу выбора нужного ПО. На рынке программных продуктов имеются как готовые универсальные варианты, так и варианты при которых программа будет создана для конкретной специализированной области, где не будет избыточности функций, сложных и перегруженных интерфейсов. В ходе работы были рассмотрены несколько вариантов уже готовых программных продуктов.В результате анализа множества информационных ресурсов, были выделены следующие информационные системы мониторинга состояний пациентов.

Система«С8РОЫБЛ8Е»обеспечивает комплексную автоматизацию медицинского учреждения:

— учет пациентов и врачебного персонала (включая поддержку технологий автоматической идентификации);

запись на прием и учет приемов;

— электронные медицинские карты и ведение электронной истории болезни;

— учет диагнозов и стандартов лечения;

— учет медицинских услуг, в том числе контроль качества работ и соблюдения стандартов;

— учет лабораторных исследований и тестов любого состава;

расчет стоимости услуг.

Система также обладает мощным и удобным механизмом статистической обработки информации и подготовки любых отчетов о работе специалистов, подразделений и медицинского учреждения в целом [19, с. 14].

Минусы использования:

— в программе нет возможности работать с пациентом удаленно;

— программа достаточна, сложна в освоении, требуется специального обучения пользователя.

Схема интеграции ИС «CSPOLIBASE»представлена на рисунке 1.4.

На базе ИС «С8РОЫВЛ8Е»может быть создана региональная радиологическая информационная система (РРИС) или центральный архив медицинских изображений (ЦАМИ). Взаимодействие различных медицинских организаций на уровне города или района предоставляет целый **DRU** возможностей и решает проблему нехватки квалифицированных специалистов.

Телерадиология - это одно из наиболее приоритетных направлений развития системы здравоохранения.

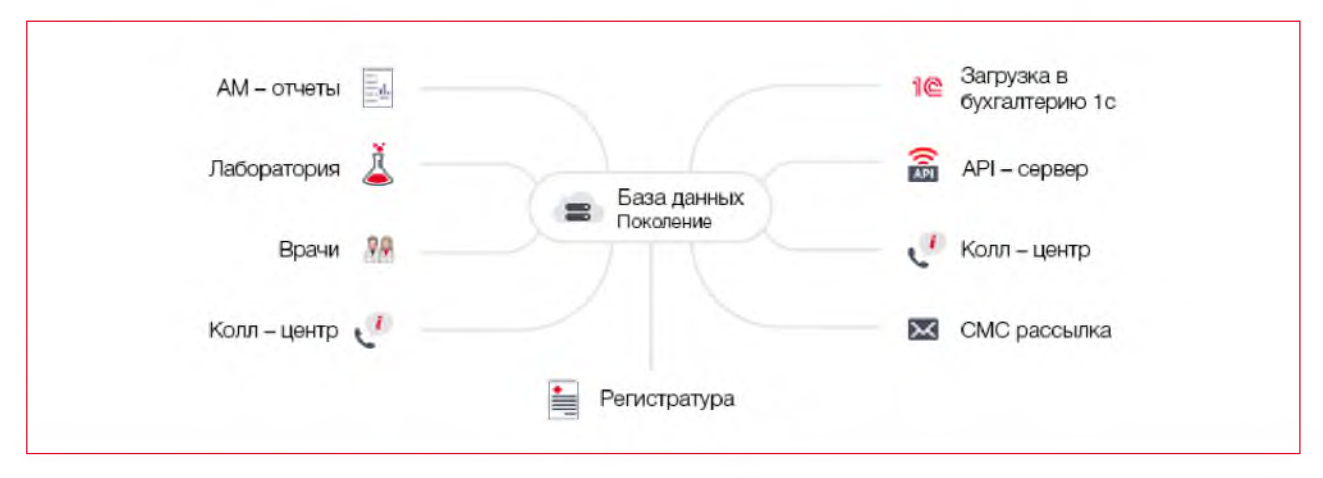

Рисунок 1.4 – Структура информационной сетевой интеграции «CSPOLIBASE»

Медицинская информационная система «Пациент.NET» (РМИС-PRO) совокупной лечебно-профилактических рассчитана ЛЛЯ автоматизации учреждений и клиник. Данный продукт допускает ведение централизованного функционирования здравоохранения. учета  $\mathbf{M}$ контроля организаций обеспечивая, таким образом, общее информационное поле на территории субъекта Российской Федерации. Использовать данную систему могут как медицинские заведения, так и пациенты [10].

базе программы «Пациент.NET» заложена модель «Software-as-a-B. Service» (SaaS). Продукт, расположенный в удаленном центре обработки данных, доступ к базе производится через веб-браузер. Данный метод, позволяет снизить риск аппаратно-программных сбоев, а доступ к ресурсам выделяется сотрудникам лечащего профилактического учреждения в объёме необходимом для выполнения конкретной задачи.

Основные задачи информационной системы:

система помощи удобных шаблонов подсказывает врачу порядок составления заключения, отчетных документов, назначений и пр.;

— информация о пациенте, накапливаемая всеми врачами, хранится упорядоченно в единой базе данных;

— система, имея в арсенале постоянно обновляющуюся базу данных справочной и нормативной документации, а также анализируя медкарту пациента, помогает врачу правильно поставить диагноз и назначить лечение;

— данные лабораторных и диагностических исследований поступают автоматически;

— выстраивается алгоритм взаимоувязанной работы всего коллектива ЛПУ, которую можно контролировать оперативно или впоследствии;

— анализ эффективности работы персонала;

— анализ движения денежных средств по видам затрат, планирование медицинских услуг.

Минусы использования:

— при переходе на «1С» с другой бухгалтерской программой могут возникнуть проблемы с переносом информации из одной базы данных в другую (в некоторых случаях приходится переносить данные вручную);

— программа достаточна, сложна в освоении, требуется специального обучения пользователя.

Структура интеграции программы «Пациент. NET» представлена на рисунке 1.5.

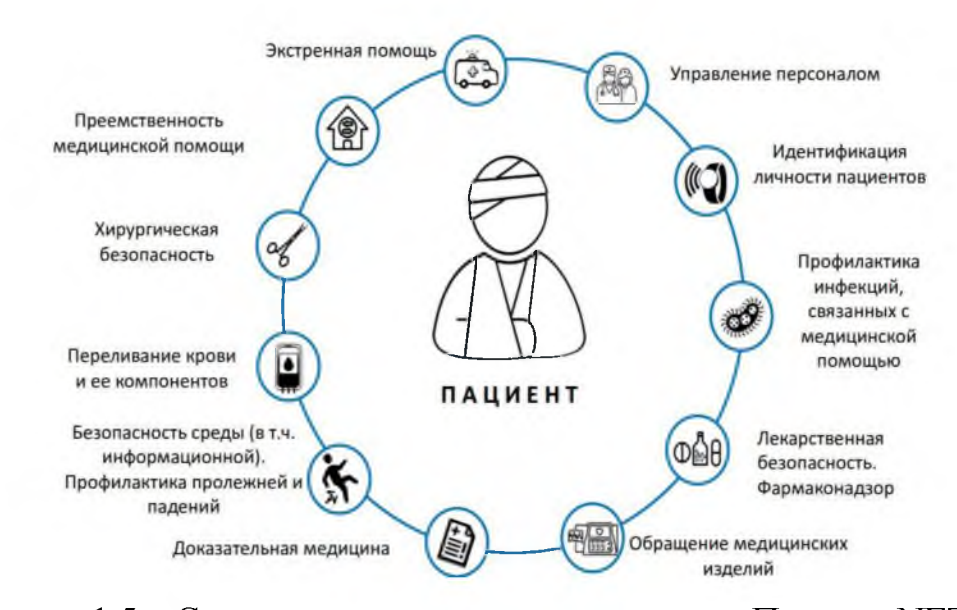

Рисунок 1.5 - Структура интеграции программы «Пациент. NET»

Проведем сравнительный анализ характеристик между представленными выше информационными системами в таблице 2.1.

| Название<br>программных<br>продуктов<br>Сравнительные<br>характеристики      | Медицинская<br>информационная<br>система<br><b>«CSPOLIBASE»</b> | Региональная<br>медицинская<br>информационная<br>система<br>«Пациент.NET» | Конфигурация<br>ИС |
|------------------------------------------------------------------------------|-----------------------------------------------------------------|---------------------------------------------------------------------------|--------------------|
| Статистические данные по<br>пациентам                                        | $\pm$                                                           | $+$                                                                       | $^{+}$             |
| Диагностические<br>исследования                                              | $^{+}$                                                          | $^{+}$                                                                    | $^{+}$             |
| Отчеты по работе учреждения                                                  | $^{+}$                                                          | $^{+}$                                                                    | $^{+}$             |
| Мониторинг состояния вне<br>поликлиники - наличие<br>мобильного приложения   |                                                                 |                                                                           | $^{+}$             |
| Возможность доработки<br>(конфигурирование)                                  |                                                                 |                                                                           | $+$                |
| Независимость от соединения<br>с сетью Интернет в момент<br>просмотра данных |                                                                 |                                                                           | $\hspace{0.1mm} +$ |
| Работа приложения в малых<br>городах и населённых пунктах                    |                                                                 |                                                                           | $^{+}$             |

Таблица 2.1 - Функции аналогов информационных систем

Рассмотренные выше информационные системы не удовлетворяют основным требованиям, поставленных в рамках данной предметной области. Уже готовые программные продукты имеют еще один минус, значительная избыточность функций, не удобный, загруженный интерфейс. В связи с данными недостатками уже разработанных программ, было принято решение о разработке информационной системы, будет которая отвечать всем требованиям, будет разработано мобильное приложение для смартфонов на базе мобильной операционной системы «Android», разработана центральная информационная система (ЦИС), разработан механизм двустороннего обмена данными между мобильным приложением и ЦИС.

2 Реализация проекта

### 2.1 Теоретический анализ

большой При проектировании реализации медицинской  $\overline{\mathbf{M}}$ информационной системы важным является понятие процесса. Типичный процесс включает в себя потоки информации, материальных средств, пациентов, определяет последовательность возникновения событий, порождает более частные подпроцессы; в свою очередь, каждый процесс является составной частью более общего процесса, в конечном итоге представляющего функционирование всего лечебного учреждения. От удачной декомпозиции работы информационной системы в целом на подпроцессы, так же как в случае ее разбиения на отдельные подсистемы, зависит ее управляемость, легкость развития и интеграция различных процессов [28, с. 66].

База данных информационной системы удаленного взаимодействия врача и пациента реализована в виде реляционной СУБД, структура которой позволяет оптимально хранить информацию и выводить её по требованию пользователя.

Реляционные СУБД являются самыми распространенными на рынке программных приложений, что делает их доступными и простыми для использования и разработки информационных систем.

Платформа «1С: Предприятие 8» использует реляционные СУБД для хранения данных. Важным моментом является то, что 1С может использовать как БД в собственном формате 1CD, так и в формате популярных СУБД,  $\langle$ PostgreSQL $\rangle$ ,  $\langle \text{IBM} \quad \text{DB2} \rangle$  $\mathbf{u}$  «Oracle». Внутренний например ЯЗЫК программирования 1С способен взаимодействовать с другими программами посредством OLE и DDE, либо с помощью COM- соединения[14].

разработке  $\kappa$ 1C: При информационной системы на платформе Предприятие 8» имеются широкие возможности для интеграции с уже существующими БД, модернизации в случае изменения или расширения функциональных возможностей системы.

В ходе анализа предметной области была составлена инфологическая модель системы, представленная рисунке 2.1.

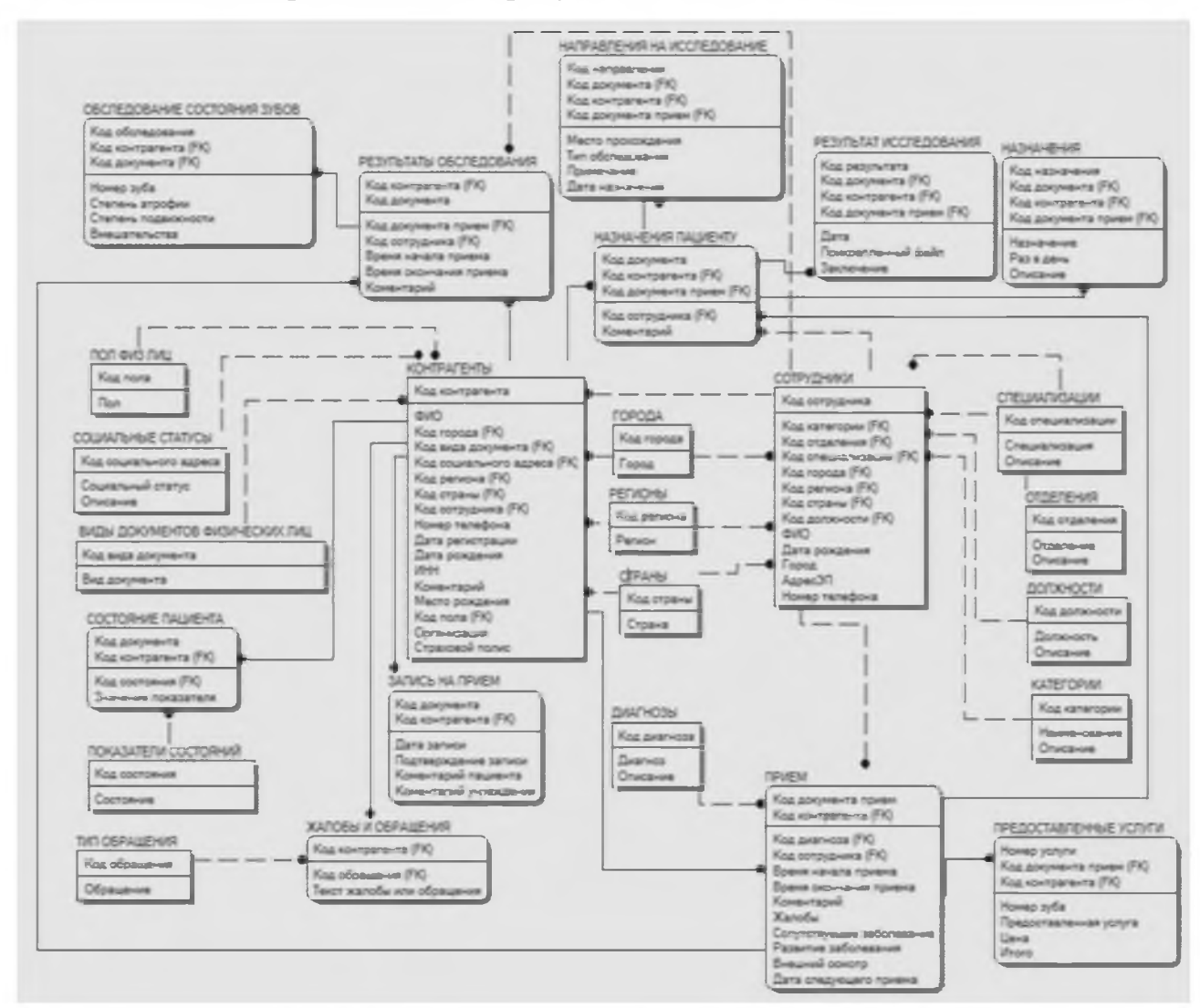

Рисунок 2.1 – Инфологическая модель проектируемой системы

Даталогическая модель данных является начальным прототипом будущей базы данных. Логическая модель строится в терминах информационных единиц, но без привязки к конкретной СУБД. Основным средством разработки логической модели данных в настоящий момент являются различные варианты ER-диаграмм (Entity-Relationship, диаграммы сущность-связь)[27,с.91].

ER-модель модель «сущность-связь». Модель «сущность-связь»  $\overline{\phantom{a}}$ основывается на некой важной семантической информации о реальном мире и предназначена для логического представления данных. Она определяет значение данных в контексте их взаимосвязи с другими данными. Важным для нас является тот факт, что из модели «сущность-связь» могут быть порождены все существующие модели данных (иерархическая, сетевая, реляционная, объектная), поэтому она является наиболее общей. Любой фрагмент предметной области может быть представлен как множество сущностей, между которыми существует некоторое множество связей.

ЕК-модель состоит из сущностей, между которыми существует некоторое множество связей. Каждая сущность обладает множеством атрибутов.

Сущность - это класс однотипных объектов, информация о которых должна быть учтена в модели. Каждая сущность должна иметь наименование, выраженное существительным в единственном числе[30,с.27].

Экземпляр сущности - это конкретный представитель данной сущности. Экземпляры сущностей должны быть различимы, т.е. сущности должны иметь некоторые свойства, уникальные для каждого экземпляра этой сущности.

Атрибут сущности - это именованная характеристика, являющаяся некоторым свойством сущности. Наименование атрибута должно быть выражено существительным в единственном числе (возможно, с характеризующими прилагательными)[26,с.18].

Связь - это некоторая ассоциация между двумя сущностями. Одна сущность может быть связана с другой сущностью или сама с собою. Связи позволяют по одной сущности находить другие сущности, связанные с нею.

Существуют несколько типов связей[17, с.204]:

Один-к-одному - означает, что один экземпляр первой сущности (левой) связан с одним экземпляром второй сущности (правой). Связь один-к-одному чаще всего свидетельствует о том, что на самом деле мы имеем всего одну сущность, неправильно разделенную на две.

Один-ко-многим - означает, что один экземпляр первой сущности связан с несколькими экземплярами второй сущности. Это наиболее часто используемый тип связи. Первая сущность называется родительской, вторая дочерней.

Много-ко-многим означает, что каждый экземпляр первой сущности

может быть связан с несколькими экземплярами второй сущности, и каждый экземпляр второй сущности может быть связан с несколькими экземплярами первой сущности. Тип связи много-ко-многим является временным типом связи, допустимым на ранних этапах разработки модели.

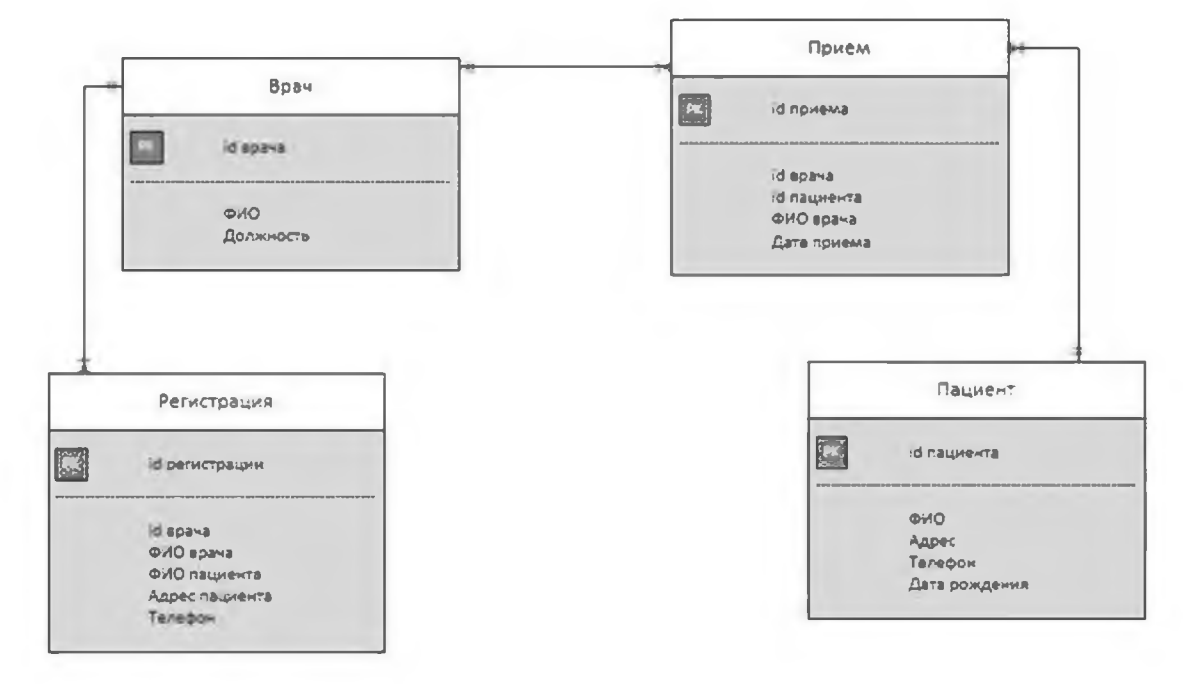

Рисунок 2.2 - Датологическая модель данных

В процессе моделирования даталогической ER-модели (рисунок 2.2) были выделены следующие сущности и атрибуты:

врач (ID врача, ФИО, должность);

прием (ID приема, ID врача, ID пациента, ФИО врача, дата приема);

регистрация (ID регистрации, ID врача, ФИО врача, ФИО пациента, адрес пациента, телефон);

пациент (ID пациента, ФИО, адрес, телефон, дата рождения).

Между сущностями были выделены следующие связи:

один врач принимает много приемов. Тип связи: один-ко-многим;

один пациент может посетить много один прием. Тип связи: одинк-одному;

один врач проводит много регистраций. Тип связи: один-ко-МНОГИМ.

В ходе построения даталогической модели было выделено три таблицы и соответствующие им атрибуты. Таблицы «Врач» и «Прием» связаны в отношении 1:М.

Таблицы «Пациент» и «Прием» связаны в отношении 1:1. А таблицы «Врач» и «Регистрация» связаны в отношении 1:М. Созданная модель в нормализации не нуждается. Решения, принятые на этом уровне, при разработке модели предметной области, определяют некоторые границы, в пределах которых можно развивать созданную модель данных, в пределах же этих границ можно принимать различные решения.

2.2 Описание физической модели данных

Физическая модель БД определяет способ размещения данных на носителях, а также способ и средства организации эффективного доступа к Поскольку СУБД функционирует в составе и под управлением HHM. операционной системы, то организация хранения данных и доступа к ним зависит от принципов и методов управления данными операционной системы.

К вопросам организации данных относятся [20, с. 43]:

выбор типа записи – единицы обмена в операциях ввода-вывода;

выбор способа размещения записей в файле и, возможно, метода оптимизации размещения;

выбор способа адресации и метода доступа к записям.

физического общем Стадия проектирования БД случае  $\bf{B}$ включает[22, с. 54]:

выбор способа организации БД;

разработку спецификации внутренней схемы;

описание отображения концептуальной схемы во внутреннюю.

отличие от ранних СУБД,  $\mathbf{B}$ многие современные системы He предоставляют разработчику какого-либо выбора на этой стадии. Реально к вопросам проектирования физической модели можно отнести:

выбор схемы размещения данных (разделение по файлам или тип RAID-массива);

определение числа и типа индексов.

Способ хранения БД определяется механизмами СУБД автоматически по умолчанию на основе спецификаций концептуальной схемы БД, и внутренняя схема в явном виде в таких системах не используется. Внешние схемы БД обычно конструируются на стадии разработки приложений.

Физическая модель данных, как правило, создается на основе даталогической, поэтому каждому объекту логической модели соответствует объект физической модели (хотя соответствие может быть неоднозначным). В физической модели данных сущности даталогической модели данных соответствует таблица, экземпляру сущности – строка в таблице, а атрибуту – колонка таблицы. Кроме перечисленных выше объектов, физическая модель может содержать объекты, тип которых зависит от СУБД: индексы. представления, последовательности, триггеры, процедуры и т.п. Если в даталогической модели данных не имеет большого значения, какой конкретно тип данных у атрибута, то в физической важно описать всю информацию о конкретных объектах. Можно выделить два этапа создания физической модели данных. Основными целями первого этапа являются [8, с. 78]:

удовлетворение потребности в хранении данных предметной области в рамках реляционной модели данных, т.е. должны быть созданы базовые таблицы для хранения информации обо всех сущностях предметной области;

удовлетворение требования целостности данных, т.е. должны быть определены типы колонок и наложены ограничения на значения колонок базовых таблиц, которые бы следовали из бизнес-правил предметной области;

удовлетворение требования ссылочной целостности (referentialintegrity, RI), т.е. в случае принятия решения о поддержки ссылочной СУБД целостности встроенными средствами ДОЛЖНЫ быть наложены

ограничения ссылочной целостности на таблицы, исходя из бизнес-правил ссылочной целостности предметной области;

требования удовлетворение (частично) независимости представления данных для конечного пользователя от характера физического хранения данных.

На первом этапе в рамках требований реляционной модели создаются объекты хранения данных, соответствующие сущностям и взаимосвязям логической модели данных - таблицы, индексы, представления и т.д. Главной обеспечение требуемого целью второго этапа является **VDOBHЯ** производительности. Для достижения этой цели необходимо учитывать как особенности реализации СУБД, для которой создается физическая модель (рисунок 2.3), так и особенности функционирования будущей информационной системы в целом [15, с. 201].

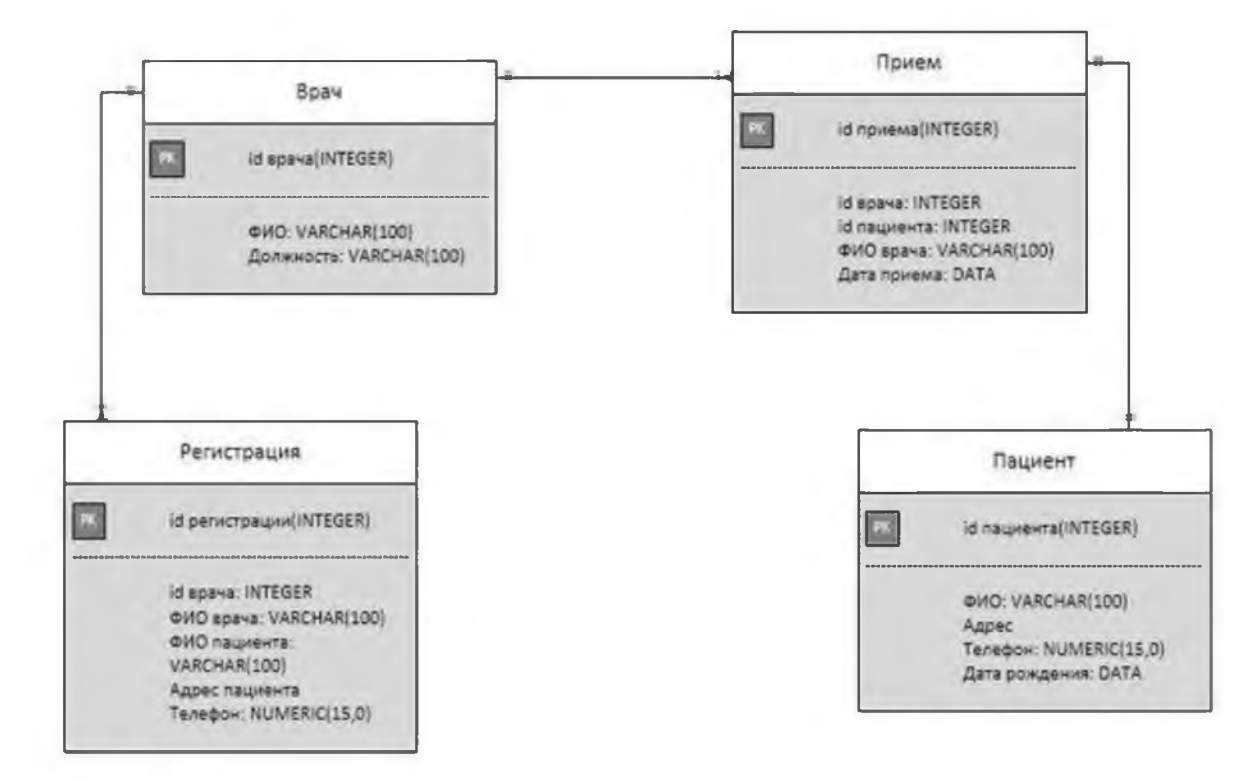

Рисунок 2.3 - Физическая модель данных

Для быть повышения производительности транзакций МОГУТ модифицированы объекты, созданные на первом этапе, или созданы новые объекты БД. Другими словами, разработка физической модели представляет

собой итерационный процесс, причем итераций (создание объектов, анализ транзакций, модификация объектов, анализ транзакций) может быть несколько.

2.3Инженерный расчет и конструкторская разработка

Системные требования к компьютеру пользователя или разработчика дают представление о характеристиках аппаратных средств, необходимых для разработки информационной системы и её использования в дальнейшем. От соблюдения этих требований зависит работоспособность системы.

Компьютер пользователя должен поддерживать возможность установки обладать программного обеспечения  $\overline{\mathbf{M}}$ следующими минимальными требованиями: наличие операционной системы семейств Windows, Linux; процессор с тактовой частотой 1800 МГц; оперативная память 512 Мб; свободное место на жестком диске 10 Гб; устройство чтения компакт дисков; USB-порт; дисплей.

Компьютер разработчика должен быть более мощнее, чем у пользователя, поскольку разработчику необходимо компилировать программный код, что требует дополнительных ресурсов. Таким образом, минимальные требования к разработчика следующие: компьютеру операционная система семейств Windows, Linux или MAC OS; процессор с тактовой частотой 2200 МГц; оперативная память 1024 Мб; свободное место на жестком диске 20 Гб; устройство чтения компакт дисков; USB-порт; дисплей.

Для сервера БД обязательным условием является поддержка СУБД «Microsoft SQL Server»; «PostgreSQL 8.2»; «IBM DB2 Express-C 9.1», «Oracle».

В качестве сервера БД можно использовать любой компьютер, на МОГУТ работать перечисленные Технические котором выше системы. характеристики компьютера и операционная система должны соответствовать требованиям используемой версии сервера.

Перечисленные системные требования часто используют в качестве базовых при выборе оборудования для автоматизации предприятий. При выборе

аппаратного обеспечения для конкретного внедрения необходимо учитывать ряд факторов: функциональность и сложность используемого прикладного решения; состав  $\mathbf{M}$ многообразие ТИПОВЫХ действий, выполняемых пользователями; количество пользователей и интенсивность их работы и т.д.

Кроме прямого подключения к информационной базе с помощью платформа  $\langle$  (1C)  $\rangle$ клиентских приложений, предоставляет возможность удаленной работы без установки самой платформы на компьютер пользователя. Это достигается с помощью встроенного в платформу «1С» приложения «Вебклиент».Данное приложение может исполняться на любом компьютере с установленным браузером. Пользователю достаточно запустить браузер и ввести адрес сервера БД 1С, и далее можно работать в системе, как обычно.

Веб-клиент использует технологии DHTML и HTTP. При его работе разработанные клиентские модули компилируются автоматически И3 встроенного языка «1С: Предприятие» и исполняются на стороне клиента.

Современные разработки программного обеспечения средства характеризуются большим разнообразием критериев, используя которые разработчик имеет возможность автоматизировать процесс разработки приложений. В настоящее время инструментальные средства позволяют:

создавать интерфейс, используя стандартные компоненты;

передавать управление различным процессам, в зависимости от состояния системы;

создавать как оболочки для баз данных, так и сами базы данных;

разрабатывать более надежное программное обеспечение, путем обработки исключительных ситуаций возникающих при некорректной работе программного обеспечения.

разработки Современные средства характеризуются следующими параметрами:

поддержка объектно-ориентированного стиля программирования;

возможность использования CASE-технологий, как ДЛЯ проектирования разрабатываемой системы, так и для разработки моделей

реляционных баз данных;

использование визуальных компонент ДЛЯ наглядного проектирования интерфейса;

поддержка БД;

возможность использования алгоритмов реляционной алгебры для управления реляционными базами данных.

При создании информационной системы учета и анализа выполнения показателей плановых видам критериями выбора  $\Pi$ <sup>O</sup> деятельности, программного средства разработки являлись:

скорость разработки приложений;

возможность создания приложения для Windows;

перспективность платформы, разрабатываемого приложения;

возможность разграничения прав доступа;

простота создания дружественного интерфейса, причем как стандартного, так и не стандартного;

простота и удобство, эффективность работы при создании форм представления данных;

надежность работы среды разработки;

возможность относительно быстро вносить коррективы и новый функционал с систему.

При выборе системы программирования были рассмотрены следующие среды разработки приложений:

технологическая платформа: «1С: Предприятие 8»;

системы программирования: «Delphi 2010»;

системы управления базами данных: «MicrosoftAccess 2013»; «1С: Предприятие 8».

 $\langle \langle 1C \rangle$ Технологическая платформа Предприятие  $8<sub>2</sub>$ является универсальной системой автоматизации деятельности предприятия. Она предоставляет широкие возможности по разработке для решения задач учета любой сложности и сферы деятельности.

В «1С: Предприятия 8» реализован современный дизайн интерфейса и повышена комфортность работы пользователей при работе с системой в течение длительного времени. Технологическая платформа обеспечивает работы прикладного решения: варианты от персонального различные однопользовательского, до работы в масштабах больших рабочих групп и предприятий. Ключевым моментом масштабируемости является то, что повышение производительности достигается средствами платформы,  $\overline{\mathbf{M}}$ прикладные решения не требуют доработки при увеличении количества одновременно работающих пользователей. Технологическая платформа «1С: Предприятие 8» имеет свой язык программирования. Система является открытой системой, что дает возможность для интеграции практически с любыми внешними программами на основе общепризнанных открытых стандартов и протоколов передачи данных. «1С: Предприятие» как предметноориентированная преимущества. среда разработки имеет определенные Поскольку круг задач более точно очерчен, то и набор средств и технологий можно подобрать с большей определенностью. В задачу платформы входит предоставление разработчику интегрированного набора инструментов, необходимых для быстрой разработки, распространения поддержки  $\mathbf{M}$ прикладного решения для автоматизации учета.

Платформа «1С: Предприятие 8» содержит такие инструменты для выполнения поставленных задач, как визуальное описание структур данных, написание программного кода, визуальное описание запросов, визуальное описание интерфейса, описание отчетов, отладка программного кода, профилирование.

Именно в ее составе присутствует: развитая справочная система, механизм ролевой настройки прав, инструменты создания дистрибутивов, удаленного обновления приложений, сравнения и объединения приложений, ведения журналов и диагностики работы приложения.

«Delphi  $2010$ . разработки  $\Pi$ O. **Интегрированная** среда ДЛЯ

«MicrosoftWindows»на «Delphi» языке  $(pa)$ нее носившем название «ObjectPascal»), созданная первоначально фирмой «Borland» и на данный момент принадлежащая  $\overline{\mathbf{M}}$ разрабатываемая «EmbarcaderoTechnologies». «EmbarcaderoDelphi» является частью пакета «Embarcadero RAD Studio» и поставляется в четырёх редакциях: Starter, Professional, Enterprise и Architect.

«Delphi 2021» включает развитый, современный язык программирования, полностью интегрированный, быстрый компилятор и отладчик Windows, визуальную среду разработки интерактивных приложений ДЛЯ  $\mathbf c$ пользовательским интерфейсом, платформу визуальных компонентов (VCL), а также обширные возможности для подключения к базам данных и службам. Сообщество разработчиков «Delphi» предлагает тысячи дополнительных компонентов для каждого конкретного приложения, технологии, функции или задачи.

Преимущества среды разработки:

значительное сокращение сроков разработки;

сокращение пути от прототипа до готовой версии;

работа со всеми данными;

повышение эффективности благодаря повторному использованию

кода;

поддержка большего числа настольных систем;

высокое качество;

поддержка разных языков;

подключения;

мгновенная компиляция.

Недостатки среды:

сложность взаимодействия связей в базе данных и запутанность при реализации запросов;

сравнительная дороговизна системы.

«MicrosoftAccess 2019». «MicrosoftAccess» является полнофункциональной системой управления реляционной базой данных (СУРБД). Она обеспечивает все возможности определения, обработки и управления данными для работы с большими объемами информации. Для обработки таблиц Access использует мощный язык баз данных - SQL (StructuredQueryLanguage - язык структурированных запросов).

С помощью SQL можно получить набор данных, который необходим для решения конкретной задачи. «MicrosoftAccess» предоставляет дополнительные средства разработки приложений баз данных, позволяющие не только обрабатывать данные в собственных структурах базы данных, но и в других распространенных форматах баз данных.

Вероятно, наиболее мощным качеством Access является возможность обработки данных из электронных таблиц, текстовых файлов, файлов dBASE, Paradox и FoxPro, а также любых баз данных SQL, поддерживающих стандарт (OpenDataBaseConnectivity). Это **ODBC** означает, ЧТО Access можно использовать для создания Windows-приложений, способных обрабатывать данные как сетевого сервера SQLServer, так и базы данных, размещенной на головном компьютере.

Недостатки среды разработки:

для публикации и совместного использования веб-баз данных необходимо приобретение, установка настройка  $\mathbf{M}$ дополнительного оборудования, а именно сервера «MicrosoftSharePointServer»;

сложность создания приятного графического интерфейса.

Проанализировав все достоинства и недостатки сред для разработки, было принято решение создавать свою систему на базе технологической платформы «1С: Предприятие 8».

2.4 Технологическое проектирование

Информационная система содержит 15 справочников.

Справочник «Показатели информацию состояний» содержит  $\overline{O}$ показателях состояний. Форма справочника представлена на рисунках 2.4 и 2.5.

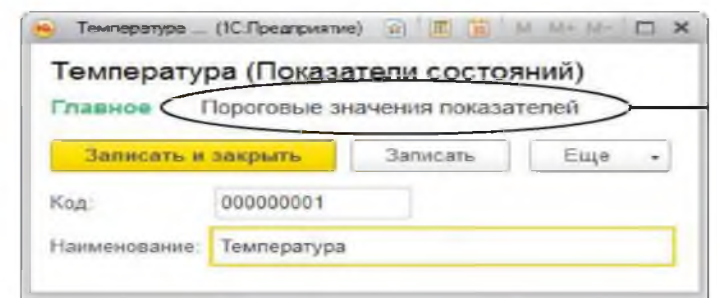

Рисунок 2.4- Справочник«Показатели состояний»

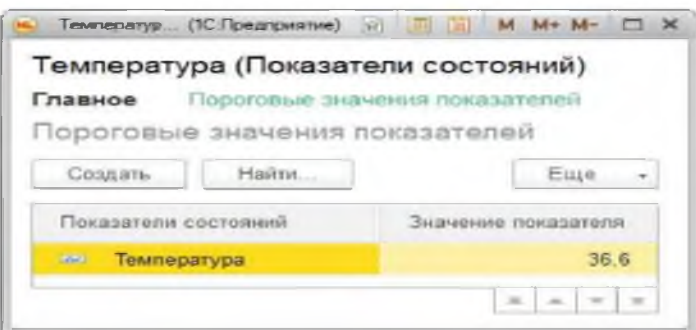

Рисунок 2.5 - Справочник «Показатели состояний» (вкладка «Пороговые значения показателей»)

Справочник «Контрагенты» содержит информацию о контрагентах пациентах. Форма справочника представлена на рисунке 2.6.

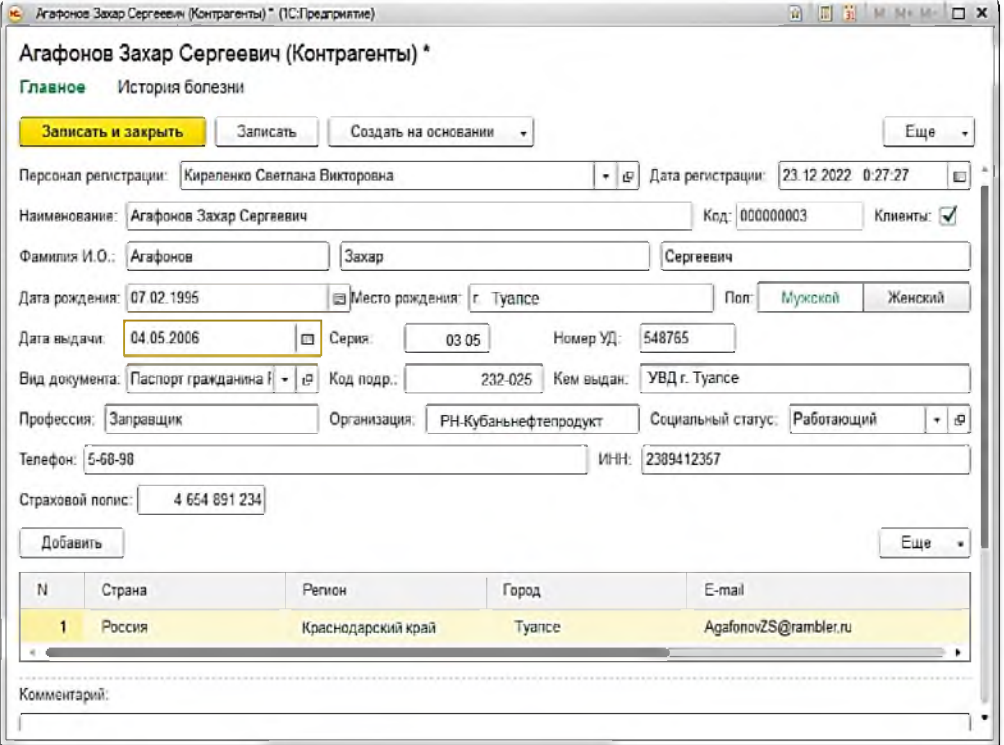

Рисунок 2.6 - Справочник«Контрагенты»

Справочник «Должности» содержит информацию о должностях врачей. Форма справочника представлена на рисунке 2.7.

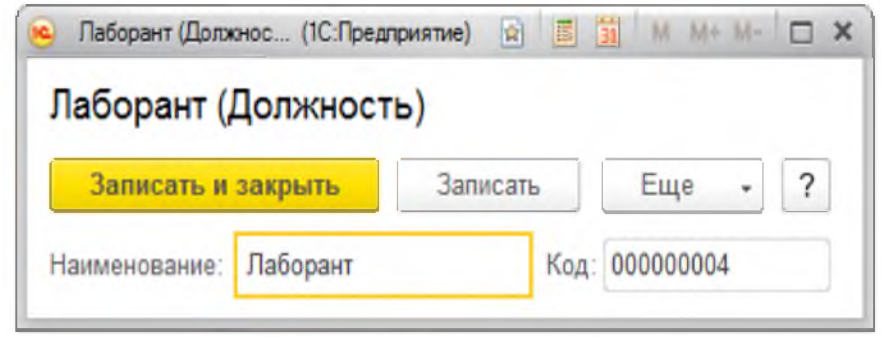

Рисунок 2.7- Справочник«Должности»

Справочник «Специализации» содержит информацию специализациях врачей. Форма справочника представлена на рисунке 2.8.

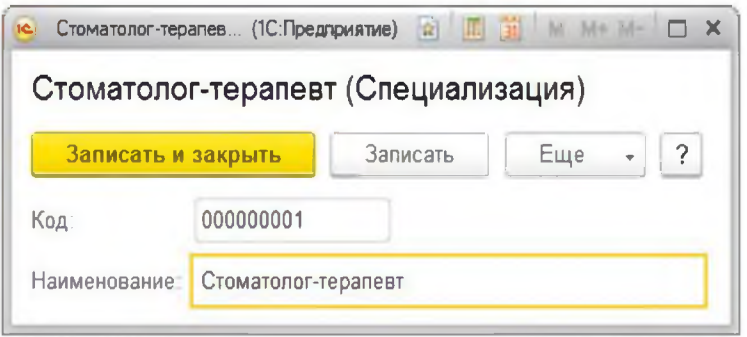

Рисунок 2.8- Справочник «Специализации»

Справочник «Персонал» содержит информацию о сотрудниках. Форма справочника представлена на рисунке 2.9.

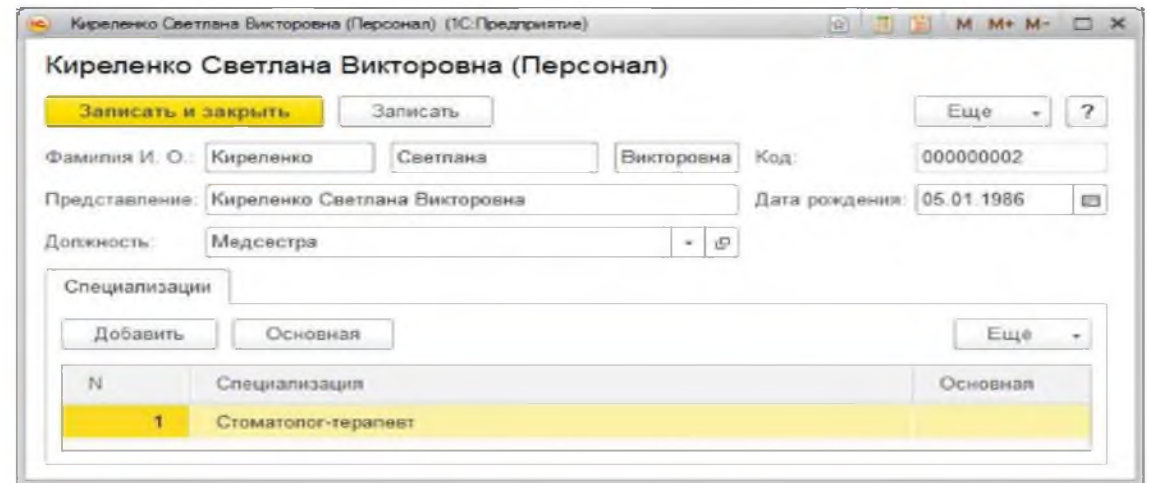

Рисунок 2.9- Справочник«Персонал»

Справочник «Социальные статусы контрагентов» содержит информацию о социальных статусах пациентов. Форма справочника представлена на рисунке 2.10.

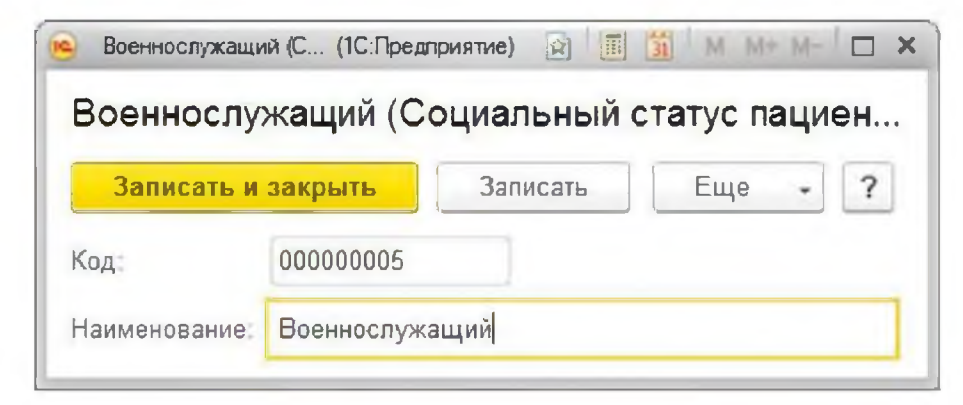

Рисунок 2.10- Справочник«Социальные статусы контрагентов»

Справочник «Виды документов физических лиц» содержит информацию о видах документов физических лиц.

Справочник «Страна» содержит информацию о странах. Справочник «Г ород» содержит информацию о городах.

Справочник «Категории врача» содержит информацию о категориях врача.

Справочник «Симптом» содержит информацию о симптомах.

Справочник «Заболевание» содержит информацию о заболеваниях. Справочник «Медицинская услуга» содержит информацию о медицинских услугах.

Справочник «Номенклатура» содержит информацию о номенклатуре.

Справочник «Регионы» содержит информацию о регионах.

Информационная система содержит 6 документов.Документ «Состояние пациента» содержит информацию о состояниях пациентов, данные передаются через встроенную функцию WEB-сервисы.

При приеме отправке документа к номеру документа присваивается префикс узла отправления для предотвращения коллизии, на стороне программы поле пациент заполняется из справочника контрагенты, на стороне мобильного приложения заполнение происходит исходя из текущего пользователя. Форма документа представлена на рисунке 2.11.

Форма документа в мобильном приложении представлена на рисунке 2.12.

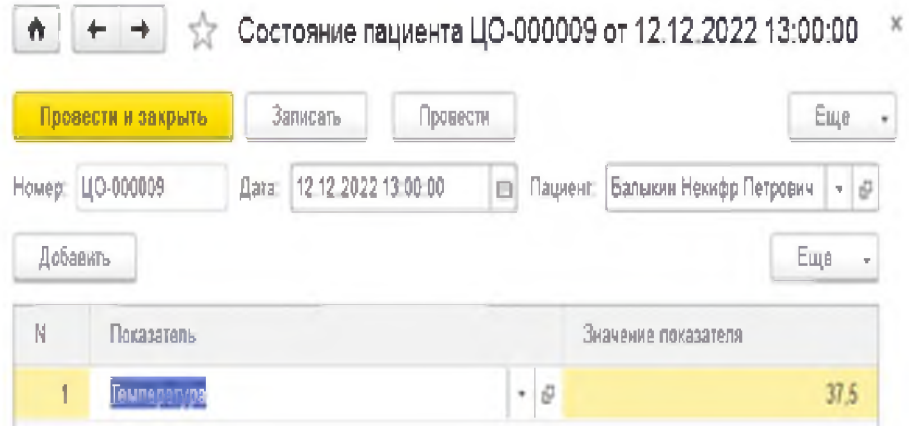

Рисунок 2.11- Документ«Состояние пациента»

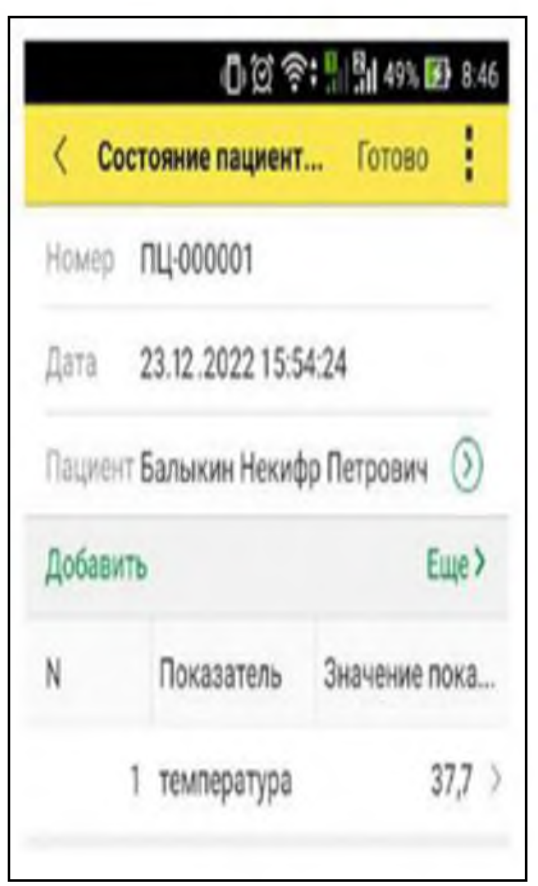

Рисунок 2.12- Документ«Состояние пациента» в мобильном приложении

При приеме отправке документа к номеру документа присваивается префикс узла отправления для предотвращения коллизии, на стороне программы поле пациент заполняется из справочника контрагенты, на стороне мобильного приложения заполнение происходит исходя из текущего пользователя, тип обращения выбирается из перечисления «Тип обращения», при выборе типа обращения «Срочное» в списке документов отображается красным цветом. Документ «Запись на прием» содержит информацию о записях на прием пациентов, данные передаются через встроенную функцию WEB- сервисы. Форма документа представлена на рисунке 2.13.

Форма документа в мобильном приложении представлена на рисунке 2.14.

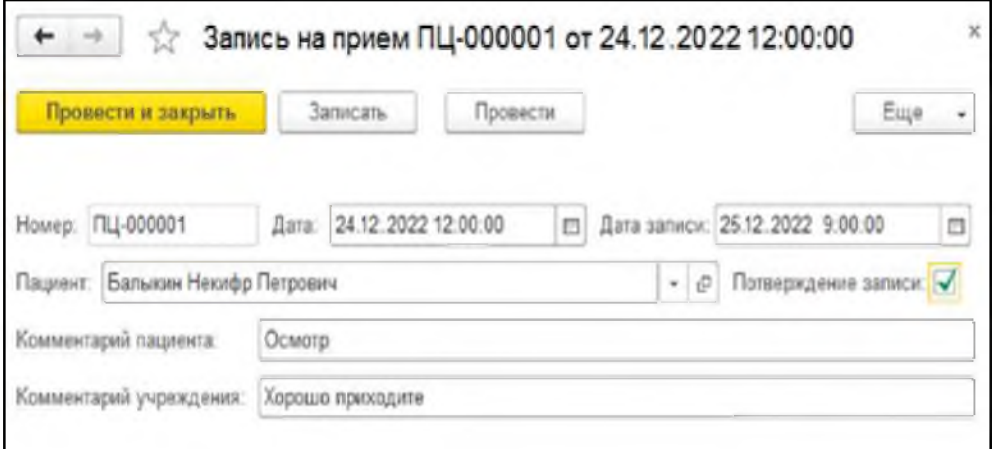

Рисунок 2.13- Документ«Запись на прием»

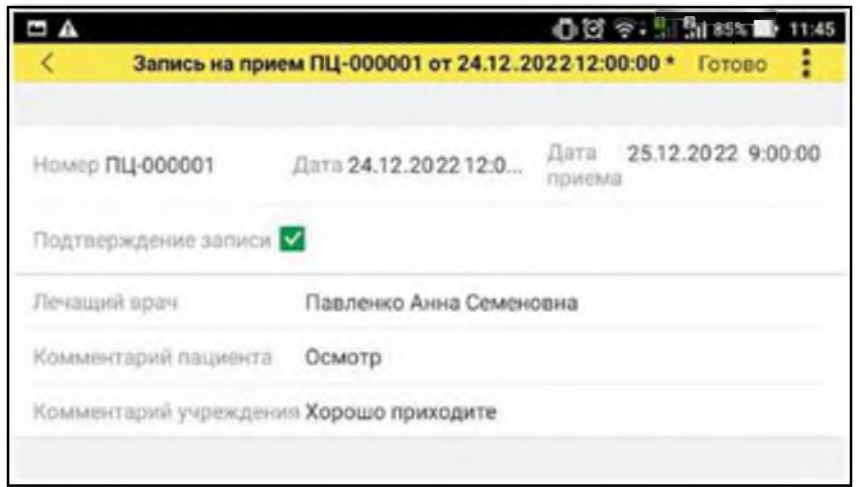

Рисунок 2.14- Документ«Запись на прием» в мобильном приложении

При приеме отправке документа к номеру документа присваивается префикс узла отправления для предотвращения коллизии, на стороне программы поле пациент заполняется из справочника контрагенты, на стороне мобильного приложения заполнение происходит исходя И3 текущего пользователя, поля «Подтверждение записи» и «Комментарий учреждения» на мобильном приложение изменять нельзя.

Документ «Прием» содержит информацию о приеме пациента, его обследовании и оказанных услугах. При заполнении документа поля «Автор документа», «Врач», «Ассистент» заполняются из справочника «Сотрудники», поле «Пациент» заполняется из справочника «Контрагенты», поле страховой полис заполняется автоматически из справочника «Контрагенты», все поля даты кроме даты документа заполняются вручную, поле «Диагноз» заполняется из справочника «Диагнозы», поле «Предоставленная услуга» заполняется из справочника «Услуги», остальные поля изменяются вручную.

Документ «Назначения пациенту» содержит информацию о направлении на обследование пациента, его назначениях и результатах обследования. Документ создается на основании «Прием», поэтому все необходимые данные автоматически переносятся в документ, остальные поля заполняются вручную.

Документ «Результаты осмотра» содержит информацию о результатах осмотра. Документ создается на основании «Прием», поэтому все необходимые данные автоматически переносятся в документ, остальные поля заполняются вручную. Форма документа представлена на рисунке 2.15.

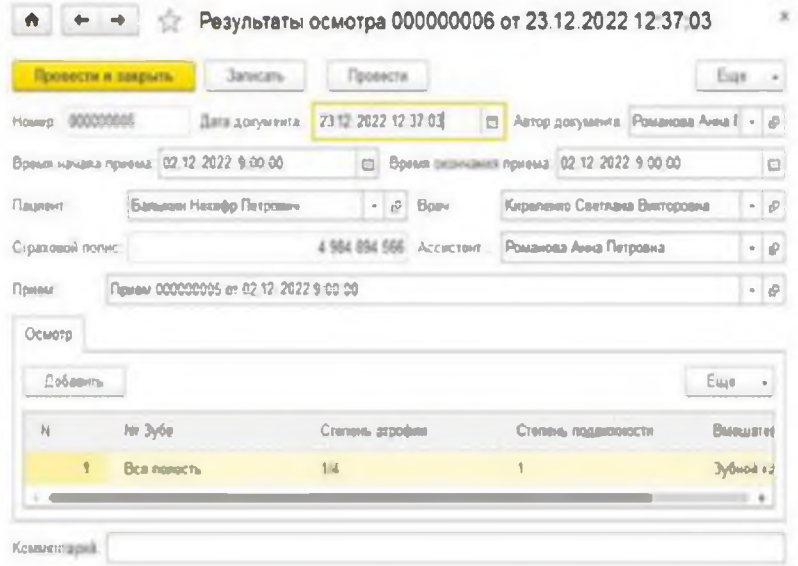

Рисунок 2.15- Документ «Результаты осмотра»

Информационная система содержит 5 отчетов.

«Отчет по пациентам» выводит информацию по пациентам, при необходимости имеется возможность делать выборку по социальному статусу и городу проживания. Форма отчета представлена на рисунке 2.16.

| Сформировать                                           | Guidgana aaprave.   | Hacrookee                      |                      |                              |                    | Dat |
|--------------------------------------------------------|---------------------|--------------------------------|----------------------|------------------------------|--------------------|-----|
| <b>Социальный слатус:</b> [ ]                          |                     |                                |                      | $-$ Fepsus $\Box$            |                    | ۰.  |
| 460                                                    |                     |                                |                      |                              |                    |     |
| <b>Fopon</b>                                           | Дата регистрации    | Социальный Страковой<br>cratyc | <b><i>POCHAC</i></b> | Houce tenedosa. E-mail       |                    |     |
| Araboxos Jaxap Capreasos                               |                     |                                |                      |                              |                    |     |
| Towers.                                                | 23.52.2022.10.27.27 | Pullerannual                   |                      | 4 554 891 234 7-877-455-5798 | Aptimal/SQrynthens |     |
| Garanze Haudd Felgosen                                 | TR 12.2022 13.38:16 | Peloterapid                    |                      | 4 SSI ENL 665 ENUSYGGERED    | plo@mail.ru        |     |
| Золима Авра Платоновка                                 |                     |                                |                      |                              |                    |     |
|                                                        | 23.52.2022 10:33 43 | Peletensus).                   |                      | 5.851 495 455 5-456 637 5874 | gholdbroot to:     |     |
| James Jeansmill Haugupon                               |                     |                                |                      |                              |                    |     |
| Toryam                                                 | 3132-2022 9:42:45   | Palemanad                      |                      | 3 241 214 234 7890413647119  | drain @yambiac.com |     |
| Запирарская Пара Антонновы.                            |                     |                                |                      |                              |                    |     |
| $+$ Kiora                                              | 23.12.2022.10.12.05 | Paterssound                    |                      | 1-M6-701-5796                | bole@mail.ru       |     |
| <b>Rosmat Konzepan Kinsakeearu</b><br>Avoido customes. | 2317-2020 10:33:66  | Paterssound                    | 4 564 564 564        |                              | hopings intercist  |     |
|                                                        |                     |                                |                      |                              |                    |     |

Рисунок 2.16-«Отчет по пациентам»

«Отчет по назначениям пациентам» за период выводит информацию о назначениях пациентам за определенный период времени.

«Отчет по результатам осмотра» за период выводит информацию по результатам осмотра пациентов за определенный период времени.

Отчет «Учет и анализ показателей пациентов» выводит в динамике информацию по состоянию пациентов за определенный период времени. Форма отчета представлена на рисунке 2.17.

| Сформировать                | Выбрать вариант.              | <b>Настройки</b>  |              |                |           | Еще                        |
|-----------------------------|-------------------------------|-------------------|--------------|----------------|-----------|----------------------------|
| Перинд<br>Эта неделя        |                               |                   | Показатель / | Температура    |           |                            |
| тациент                     |                               | ۰                 |              |                |           |                            |
| 40                          |                               |                   |              |                |           |                            |
| 38                          |                               | 37.5              | 37           | 72.7           | 37.8      | Балькин Некифр<br>Петрович |
| 369                         | 16.9                          | سوم               |              | bes            | 36.6      |                            |
| <b>Report</b>               | 31                            |                   |              | <b>Page 15</b> | 36.5      | <b>Bopovoso Tovor</b>      |
| $36 - \frac{36}{2}$<br>35.9 | ý.                            | $\frac{37}{58.7}$ |              |                | 36.4      | Валерьяновна               |
|                             | 36.9                          |                   |              |                |           | Залина Анна<br>Платоновна  |
| 34<br>10.00.00              | 11:00:00                      | 12 00 00          |              | 13.00.00       | 14.00.00  | <b>Пеливерстова</b>        |
|                             |                               |                   |              |                |           | Bepa                       |
| 32                          |                               |                   |              |                |           | Антонингвно                |
| Пациент                     |                               | 10:00:00          | 11:00:00     | 12.00:00       | 13:00:00  | 14:00:00                   |
|                             |                               | Состояние         | Состояние    | Состояние      | Состояние | Состояние                  |
| Бальком Некифр Петрович     |                               | 36.00             | 37,00        | 37.40          | 37.50     | 37.80                      |
|                             | Воронова Тамара Валерыяновне  | 35,90             | 36,80        | 36.70          | 37.00     | 35.50                      |
| Завина Анна Платоновка      |                               | 36.70             | 36.90        | 37.00          | 36.60     | 36.40                      |
|                             | Селиверстова Вера Антониновна | 36.50             | 37.00        | 37.50          | 37.20     | 36.60                      |

Рисунок 2.17-«Учет и анализ показателей пациентов»

# 2.5Организационное проектирование

Для работы в разработанной системе необходимо, чтобы на компьютере пользователя была установлена программа «1С: Предприятие 8.3». Делается это стандартным способом с помощью запуска установочного файла и следованиям инструкции на экране установке. При первом запуске программы нужно добавить базу данных разработанной системы в список используемых баз и запустить систему. Пользовательский интерфейс системы представляет собой стандартный интерфейс «1С: Предприятия». Все элементы системы разделены «Прием», «Обмен на три подсистемы:  $\mathbf{C}$ пациентом» И «Администрирование»[21, с.55].

Каждая подсистема содержит соответствующий набор справочников, документов и отчетов. Основной интерфейс системы показан на рисунке 2.18.

| $\left  \left( \frac{1}{2} \right) \right $ | FBY3 'TPB Nº3" M3 KK               | (1С:Предприятие)   |                                                |                 |                     | $\Box$ $\Box$ $\Box$ $\Box$ $\Box$ $\Box$ $\Box$ |                  |
|---------------------------------------------|------------------------------------|--------------------|------------------------------------------------|-----------------|---------------------|--------------------------------------------------|------------------|
|                                             | Главное                            | Администрирование  | Овмен с пациентом                              | Прием           |                     |                                                  |                  |
|                                             | Назначения пациенту<br>Прием       | Результаты осмотра | Отчеты •                                       |                 |                     |                                                  |                  |
| ň                                           |                                    | Начальная страница |                                                |                 |                     |                                                  |                  |
|                                             |                                    |                    | Учет и анализ показателей пациентов (Основной) |                 | Жалобы и обращения  |                                                  |                  |
|                                             | Сформировать                       | Выбрать вариант    | Настройки                                      | Создать         | Найти               |                                                  | Еще              |
| Период:                                     | Эта недепя                         |                    |                                                | Дата            | $\perp$             | Тип обращения                                    | Homed            |
|                                             | Пациент                            |                    | Состояние                                      | فعا             | 13.12.2022 11:07:27 | Не срочное                                       | $UO-OO$          |
|                                             | Период                             | Показатель         |                                                | Е               | 13.12.2022 11:07:32 | Срэчное                                          | M <sub>ID-</sub> |
|                                             | 12:00:00                           | Температура        | 37,40                                          |                 |                     |                                                  |                  |
|                                             | 13:00:00                           | Температура        | 37,50                                          | P.              | 19.12.2022 13:38:43 | Срочное                                          | <b>LIO-01</b>    |
|                                             | 10:00:00                           | Температура        | 36.00                                          | u               | 19:12:2022 13:44:39 | Не срочное                                       | нпц-ф            |
|                                             | Воронова Тамара Валерьяновна       |                    | 182,90                                         |                 |                     |                                                  |                  |
|                                             | 13:00:00                           | Температура        | 37,00                                          | G               | 19:12:2022 13:51:20 | Не срочное                                       | $H\Pi U - C$     |
|                                             | 10:00:00                           | Температура        | 35,90                                          |                 |                     |                                                  |                  |
|                                             | 14:00:00                           | Температура        | 36,50                                          |                 |                     |                                                  | $\geq$<br>÷      |
|                                             | 11:00:00                           | Температура        | 36,80                                          |                 |                     |                                                  |                  |
|                                             | 12:00:00                           | Температура        | 36,70                                          |                 |                     |                                                  |                  |
| $\equiv$                                    | Зопина Анна Платоновна<br>13:00:00 |                    | 183,60                                         | Запись на прием |                     |                                                  |                  |
|                                             | 10:00:00                           | Температура        | 36.60                                          |                 |                     |                                                  |                  |
|                                             | 14:00:00                           | Температура        | 36.70<br>36.40                                 | Создать         | Найти               |                                                  | Еще              |
|                                             | 11.00.00                           | Температура        | 36,90                                          |                 |                     |                                                  |                  |
|                                             | $12 - 00 - 00$                     | Температура        |                                                | Дата            | $\downarrow$        | Номер                                            |                  |
|                                             | Сепиверстова Вера Антониновна      | Температура        | 37,00<br>185,20                                |                 | 06.12.2022 8:00:00  | ПЦ-000003                                        |                  |
|                                             | 13:00:00                           | Температура        | 37.20                                          | ی               |                     |                                                  |                  |
|                                             | 10:00:00                           | Температура        | 36,90                                          |                 | 18.12.2022 12:00:00 | ПЦ-000002                                        |                  |
|                                             | 14:00:00                           |                    |                                                |                 | 24.12.2022 12:00:00 | ПЦ-000001                                        |                  |
|                                             | 11:00:00                           | Температура        | 36,60<br>37.00                                 | فعال            |                     |                                                  |                  |
|                                             |                                    | Температура        |                                                | $\Box$          | 19.12.2022 13:44:30 | НПЦ-00001                                        |                  |
|                                             | 12:00:00                           | Температура        | 37,50                                          |                 |                     |                                                  |                  |

Рисунок 2.18- Главное окно информационной системы

При обращении пациента в поликлинический комплекс ГБУЗ «ТРБ № 3» M3 КК, в зависимости от целей обращения, создается документ «Прием», на основании которого при необходимости создаются документы «Назначения пациенту» и «Результат осмотра» с помощью специальной кнопки на форме документа, как показано на рисунке 2.19.

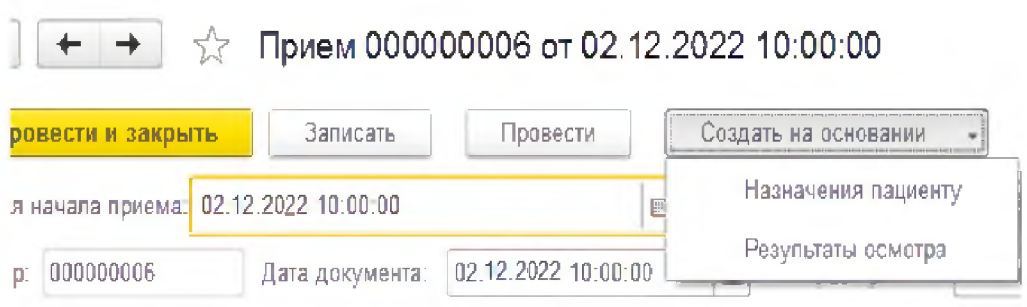

Рисунок 2.19- Созданиедокументов на основании приема

Разработанная информационная система удаленного взаимодействия врача и пациента соответствует поставленным целям и задачам. Результатом применения созданной автоматизированной системы стало повышение оперативности и эффективности работы.

Повышение эффективности выражается в значительном снижении вероятности ошибок в процессе ведения документооборота, так же ускорения обслуживания пациентов и улучшенном взаимодействии клиники и пациента.

Получаемый эффект от внедрения информационной системы заключается в следующем:

сокращается время на поиск необходимой информации;

сокращается время, затрачиваемое на формирование отчетов и обработку информации;

уменьшается количество ошибок при обработке данных;

устранение низкой скорости оперативного учета, сбора, хранения и обработки информации;

после заполнения всех необходимых справочников и документов осуществления возможности формирования отчетов;

позволяет в режиме реального времени узнавать состояние

пациента;

— независимость от соединения с сетью в момент работы.

В результате выполнения выпускной квалификационной работы была разработана информационная система удаленного взаимодействия врача и пациента.

Для проекта конфигурации системы был изучен документооборот больничного комплекса, изучен рынок на наличие программ -аналагов, выбрана среда программирования «1С:Предприятие 8» для решения поставленной задачи, определена входная и выходная информация, построена концептуальная модель предметной области, создан алгоритм решения задачи, исследована безопасность и экологичность проекта, а также проведена техникоэкономическая и финансовая оценка. На данный момент на рынке информационных продуктов удовлетворяющим необходимым потребностям в полном объеме нет.

Проведены исследования известных программных средств для реализации проекта и выбрана одна - «1С: Предприятие 8», так как она наиболее удовлетворяет всем требованиям, предъявленным к разработке данной системы, и позволяет точно определить данные, порядок их хранения и доступа к ним.

В результате был создан проект информационной системы, которая производит сбор, хранение, учет и контроль необходимых данных, помогает сотрудникам учреждения оперативно получать необходимые данные, и выводить интересующую отчетность.

Таким образом, информационная система полностью удовлетворяет поставленным целям и задачам проектирования.

3 Организационно-экономическое обоснование проекта

<span id="page-42-0"></span>3.1 Оценка затрат на внедрение информационной системы в ГБУЗ «Туапсинская районная больница №3» МЗ КК

Произведём разработки информационной расчёт стоимости системы. Оценка сложности разработки программы аналога в 300 человекочасов, коэффициент сложности новой программы - 0,9, а коэффициент квалификации инженера-программиста, который определяется от стажа работы: от 4 до 6 лет - 1, то трудозатраты на программирование составят 270 чел./час.

Затраты труда на программирование определяют время выполнение проекта определяются по формуле (3.1):

$$
Q_{\text{prog}} = t_1 + t_2 + t_3 \tag{3.1}
$$

Трудозатраты на алгоритмизацию можно определить используя коэффициент затрат на алгоритмизацию  $(n_A)$  (3.2):

$$
\mathbf{t}_1 = \mathbf{n}_A * \mathbf{t}_2 \tag{3.2}
$$

Его значение лежит в интервале значений 0,1 до 0,5. Обычно его выбирают равным  $n_a = 0,3$ .

Для определения t<sub>3</sub> следует также найти коэффициенты связи трудозатрат на этом этапе с этапом программирования (3.3):

$$
t_3 = t_m + t_u + t_d \tag{3.3}
$$

где, $t_3=t_2$ \*п

Коэффициент затрат на проведение тестирования может достигать значения 50%. Обычно его выбирают на уровне  $n_m = 0.3$ .

Коэффициент коррекции программы выбирают на уровне  $n<sub>u</sub> = 0,3$ .

Коэффициент затрат на написание документации составляет до 75%. Для небольших программ коэффициент затрат на написание сопроводительной документации может составить:  $n_d = 0.35$ .

Объединим полученные значения коэффициентов затрат в формулу(3.4):

$$
t_3 = t_2 \times (n_m + n_u + n_d) \tag{3.4}
$$

Определим затраты труда на выполнение этапа тестирования (3.5):

$$
Q_{\text{prog}} = t_2 \times (n_a + 1 + n_m + n_u + n_d)
$$
 (3.5)

Затраты труда на написание программы составят (3.6):

$$
t_2 = \frac{Q_{\text{prog}}}{n_a + 1 + n_m + n_u + n_d}
$$
 (3.6)

Получаем:

$$
t_2 = \frac{270}{(0.3 + 0.1 + 0.3 + 0.3 + 0.35)} = \frac{270}{2.25} = 120 \text{ rad}
$$

Программирование и отладка алгоритма составит 120 часов или 15 дней. Подставляя полученные значения в формулу, для t<sub>1</sub> получаем:

 $t_1 = 0.3 * 120 = 36$  ч. или 4.5 дней. Отсюда  $t_3 = 270 - 120 - 36 = 114$  человеко-часа или 14,25 дней. Общее значение трудозатрат на выполнение проекта (3.7):

$$
Q_p = Q_{pmg} + t_i \tag{3.7}
$$

### где, t<sub>i</sub> - затраты труда на выполнение i-го этапа проекта

 $Q_p = 270 + 370 = 640$  часов или 80 дней.

Время, затраченное исполнителями, на выполнение каждого из этапов работы, приведено в таблице 3.1.

Таблица 3.1 - Загрузка исполнителей

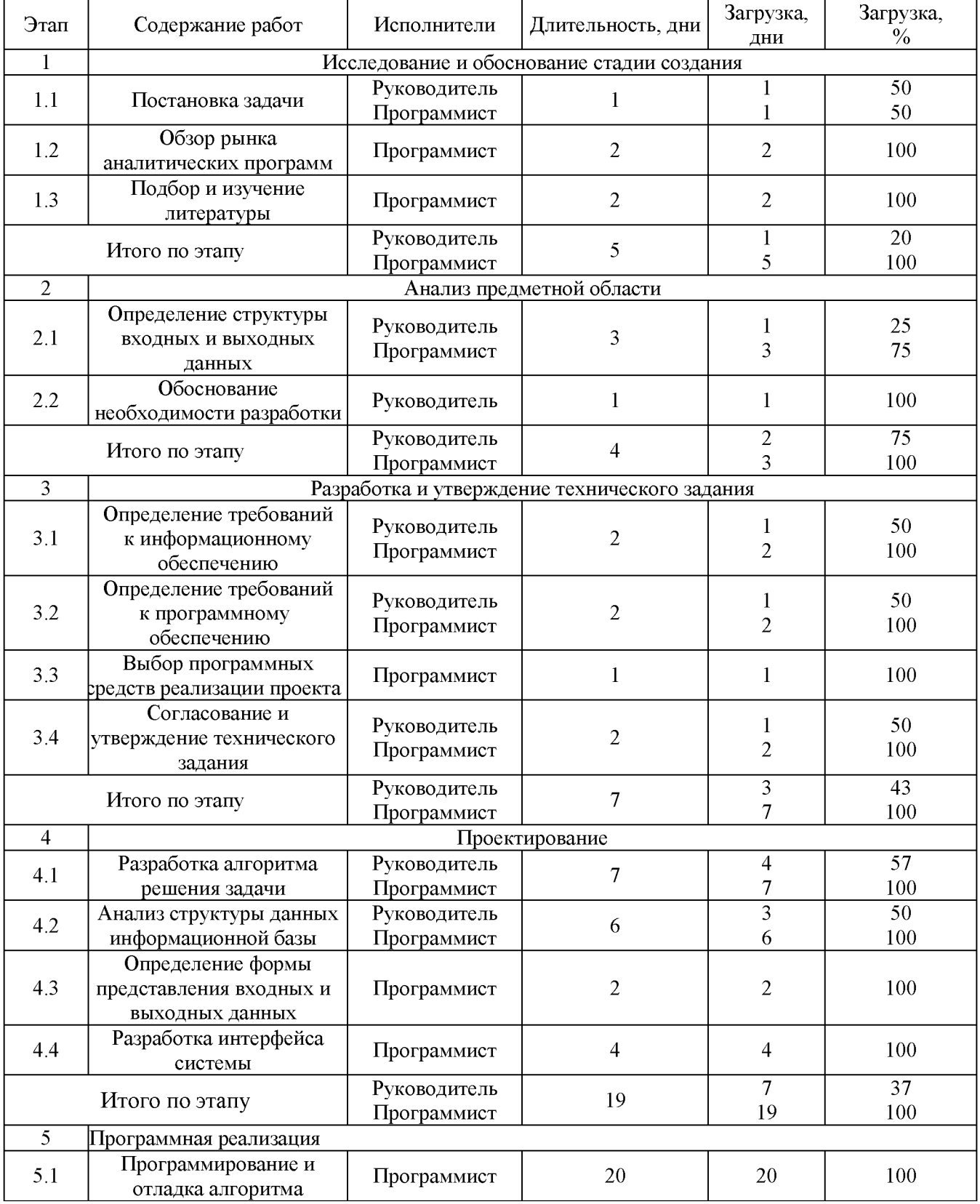

# Продолжение таблицы 3.1

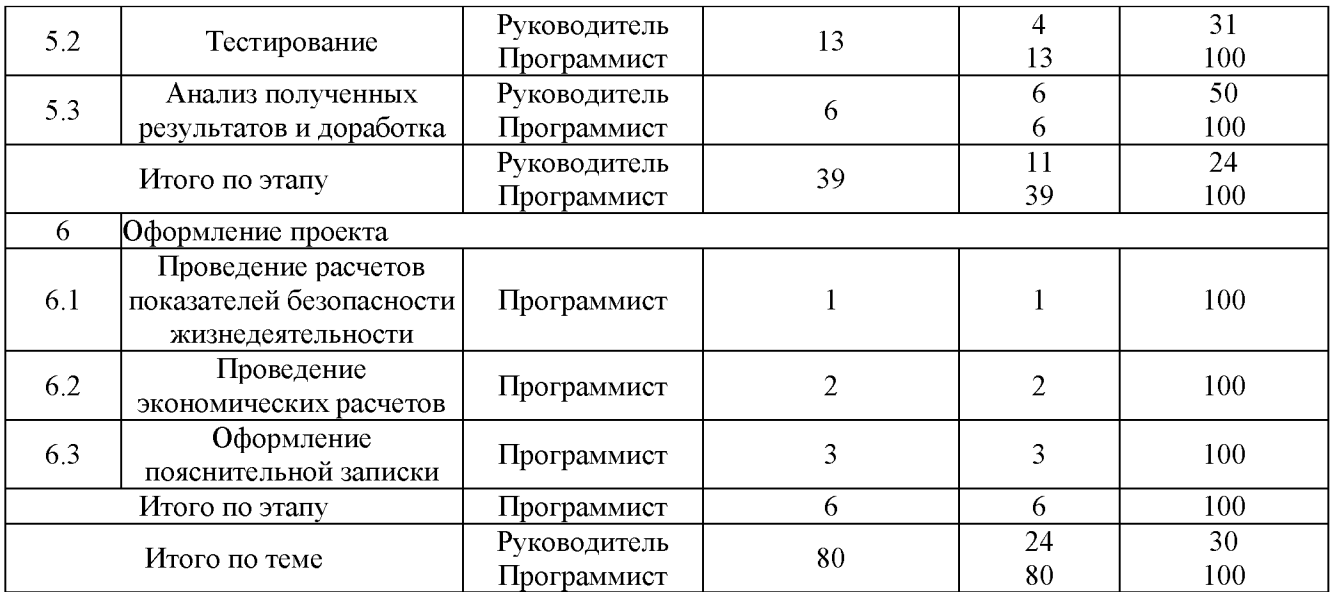

Средняя численность исполнителей при реализации проекта разработки и внедрения ПО определяется следующим соотношением (3.8):

$$
N = \frac{Q_p}{F}
$$
 (3.8)

где, $Q_p$  - затраты труда на выполнение проекта

Б - фонд рабочего времени

Величина фонда рабочего времени определяется соотношением (3.9): следующим

$$
F = T \ast F_m \tag{3.9}
$$

Подставив данные получим:

 $F_m = 8 * (366 - 119)/12 = 165$  часов.

Фонд времени в текущем месяце составит 165 часов.

 $F = 3 * 165 = 495$  часов.

Величина фонда рабочего времени составляет 412,5 часов.

Тогда средняя численность исполнителей N = 640/495 = 1,3 (2 человека).

Отсюда следует, что для реализации проекта требуется: руководитель и

программист.В результате расчетов получили, что загрузка исполнителей составила: для руководителя - 24 дня, а для инженеров-программистов -80 дней.

Затраты на выполнение проекта состоят из затрат на заработную плату исполнителям, затрат на закупку или аренду оборудования, затрат на организацию рабочих мест, и затрат на накладные расходы:

$$
C=C_{3II}+C_{00}+C_{0PI}+C_{3II}+C_{HAKII}
$$
\n(3.10)

где,  $C_{3\pi}$  - заработная плата исполнителей;

 $C_{06}$  - затраты на обеспечение необходимым оборудованием;

 $C_{\text{opt}}$  - затраты на организацию рабочих мест;

 $C_{\text{on}}$  - затраты на электроэнергию;

 $C_{\text{HAKII}}$  - накладные расходы.

Затраты на выплату исполнителям заработной платы определяется следующим соотношением:

$$
C_{3II} = C_{3.0CH} + C_{3.0H} + C_{3.0H} \tag{3.11}
$$

где,Сзосн - основная заработная плата;

з.доп - дополнительная заработная плата;

 $C_{3.0T}$  - отчисление с заработной платы.

Расчет основной заработной платы при дневной оплате труда исполнителей проводится на основе данных по окладам и графику занятости исполнителей:

$$
C_{3.0CH} = O_{\text{AH}} * T_{3\text{AH}} \tag{3.12}
$$

где,  $O<sub>mt</sub>$  - дневной оклад исполнителя;

 $T_{\text{3aH}}$  - число дней, отработанных исполнителем проекта.

При 8-и часовом рабочем дне оклад рассчитывается:

$$
O_{\text{cm}} = \frac{O_{\text{mcc}} * 8}{F_M}
$$
 (3.13)

где,Омес - месячный оклад;

 $F_M$  - месячный фонд рабочего времени.

В таблице 3.2 можно увидеть расчет заработной платы с перечнем исполнителей и их месячных и дневных окладов, а также времени участия в проекте и рассчитанной основной заработной платой с учетом районного коэффициента для каждого исполнителя.

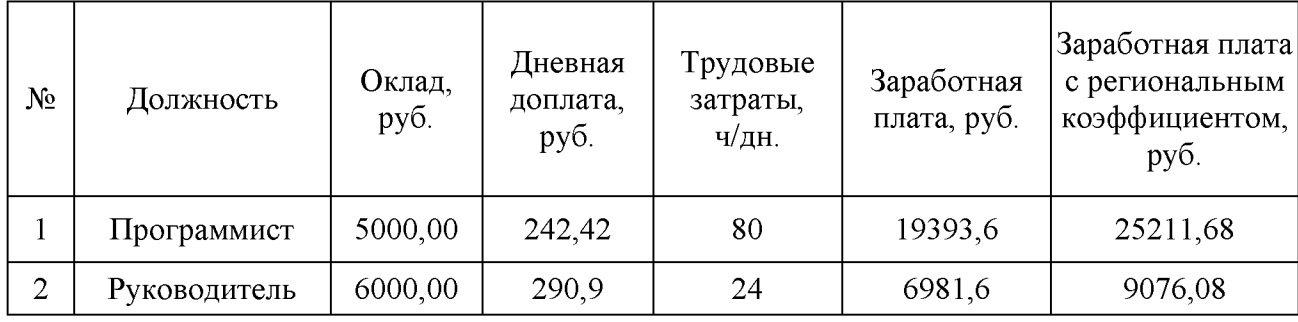

Таблица 3.2 - Затратына основную заработную плату

Расходы на дополнительную заработную плату учитывают все выплаты непосредственно исполнителям за время, не проработанное, но предусмотренное законодательством, в том числе: оплата очередных отпусков, компенсация за недоиспользованный отпуск, и др. Величина этих выплат составляет 20% от размера основной заработной платы.

Дополнительная заработная плата программиста составит 5042,336 руб., а руководителя 1815,216 руб.

Отчисления с заработанной платы составят 30 %. Отчисления с заработной платы программиста составят 8776,2048 руб., а руководителя 3267,3888 руб.

Общую сумму расходов по заработной плате с учетом регионального коэффициента можно увидеть в таблице 3.3.

|                |              | Оклад,<br>руб. | Основная    | Дополнительна я   | Отчисления с      |  |
|----------------|--------------|----------------|-------------|-------------------|-------------------|--|
| №<br>Должность |              |                | заработная  | заработная плата, | заработной платы, |  |
|                |              |                | плата, руб. | pyb.              | pv6.              |  |
|                | Программист  | 5000           | 25211,68    | 5042,336          | 8776,2048         |  |
|                | Руководитель | 6000           | 9076,08     | 1815,216          | 3267,3888         |  |
|                | Итого:       |                | 34287,76    | 6857,552          | 12043,5936        |  |

Таблица 3.3 - Общаясумма расходов по заработной плате

Затраты, связанные с обеспечением работ оборудованием и программным обеспечением, следует начать с определения состава оборудования и определения необходимости его закупки или аренды. Оборудованием, необходимым для работы, является персональный компьютер и принтер, которые были приобретены.

В случае покупки рассчитывается величина годовых амортизационных отчислений по следующей формуле:

$$
A = C_{\text{6aI}}^* H_a \tag{3.14}
$$

где, А - сумма годовых амортизационных отчислений, руб.;

бал - балансовая стоимость компьютера, руб./шт.;

 $H_a$  - норма амортизации, %.

Следовательно, сумма амортизационных отчислений за период создания программы будет равняться произведению амортизационных отчислений в день на количество дней эксплуатации компьютера и программного обеспечения при создании программы:

$$
A_{II} = A/365 \times T_{K} \tag{3.15}
$$

где,  $A_{\Pi}$  - сумма амортизационных отчислений за период создания программы дней, руб.;

 $T_{\kappa}$  - время эксплуатации компьютера при создании при создании программы.

Согласно данным полученным ранее, на программную реализацию требуется 45 дней. Амортизационные отчисления на компьютер и программное обеспечение производятся ускоренным методом  $\mathbf c$ учетом срока эксплуатации. Балансовая стоимость ПЭВМ включает отпускную цену, расходы на транспортировку, монтаж оборудования и его наладку и вычисляется поформуле:

$$
C_{\text{6aI}} = C_{\text{pbIH}} * 3_{\text{ycr}} \tag{3.16}
$$

где, С<sub>бал</sub> — балансовая стоимость ПЭВМ, руб.;

 $C_{\text{DBIH}}$  — рыночная стоимость компьютера, руб./шт.;

З<sub>уст</sub> — затраты на доставку и установку компьютера, %.

Балансовая стоимость компьютера, на котором велась работа, составляет 25000 руб. Программное обеспечение 1С: Предприятие 8.3 было приобретено до создания программного продукта, цена дистрибутива составила 14000 руб. На обеспечение, программное как  $\overline{\mathbf{M}}$ на компьютеры, производятся амортизационные отчисления. Общая амортизация за время эксплуатации обеспечения компьютера  $\overline{\mathbf{M}}$ программного при создании программы вычисляется по формуле:

$$
A_{\Pi} = A_{\text{BBM}} + A_{\text{HO}} \tag{3.17}
$$

где, Азвм — амортизационные отчисления на компьютер за время его эксплуатации;

 $A_{\text{HO}}$  — амортизационные отчисления на программное обеспечение за время его эксплуатации.

Отсюда следует:

$$
A_{\text{9BM}} = \frac{25000 * 0.25}{365} * 45 = 770,54 \text{ py6}.
$$

$$
A_{\text{IO}} = \frac{14000 * 0.25}{365} * 45 = 431,5 \text{ py6}.
$$
  

$$
A_{\text{II}} = 770,54 + 431,5 = 1202,04 \text{ py6}.
$$

Затраты на текущий и профилактический ремонт принимаются равными 5% от стоимости ЭВМ. Следовательно затраты на текущий ремонт за время эксплуатации вычисляются по формуле:

$$
3_{\rm rp} = C_{\rm 6aI} * \Pi_{\rm p} * T_{\rm k} / 365 \tag{3.18}
$$

где,Пр - процент на текущий ремонт, %

Отсюда:

 $3_{\text{rp}}$  = 25000 \* 0,05 \* 45/365 = 154,1 руб.

Сведем полученные результаты в таблицу 3.4.

Таблица 3.4 -Амортизационные отчисления на оборудование и программное обеспечение

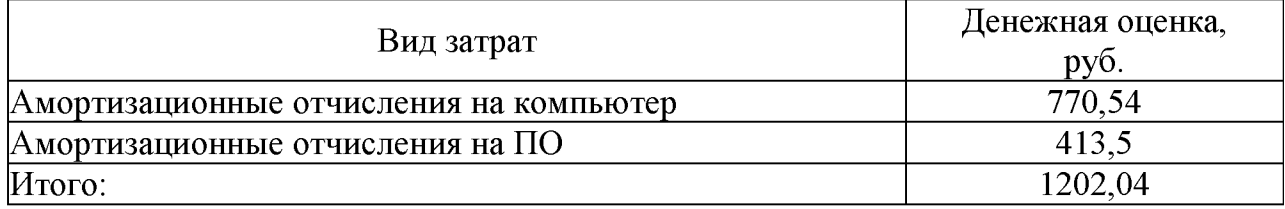

Затраты на электроэнергию. К данному пункту относится стоимость потребляемой электроэнергии компьютером за время разработки программы. Определяются по формуле:

$$
C_{\text{an}} = \sum N_i \times t_i \times g_i \times T_o \tag{3.19}
$$

где, N<sub>i</sub> - установленная мощность *i*-го вида технических средств, кВт

 $(0,24);$ 

 $t_i$  - время работы i-го вида технических средств, час;

§1 - коэффициент использования установленной мощности

оборудования;

 $T<sub>o</sub>$  - тариф на электроэнергию, руб./кВтч. (10,5).

Получаем:  $C_{\text{on}} = 0.24 * 45 * 8 * 10.5 = 907.2$  руб.

Накладные расходы, связанные с выполнением проекта, вычисляются, ориентируясь на расходы по основной заработной плате. Обычно они составляют от 60% до 100% расходов на основную заработную плату:

$$
C_{\text{HAKI}} = C_{3.0 \text{CH.}} * 0.6 \tag{3.20}
$$

Накладные расходы составят 20572,656 рубля.

Общие затраты на разработку ИС сведем в таблицу 3.5.

Таблица 3.5 – Расчетзатрат на разработку ИС

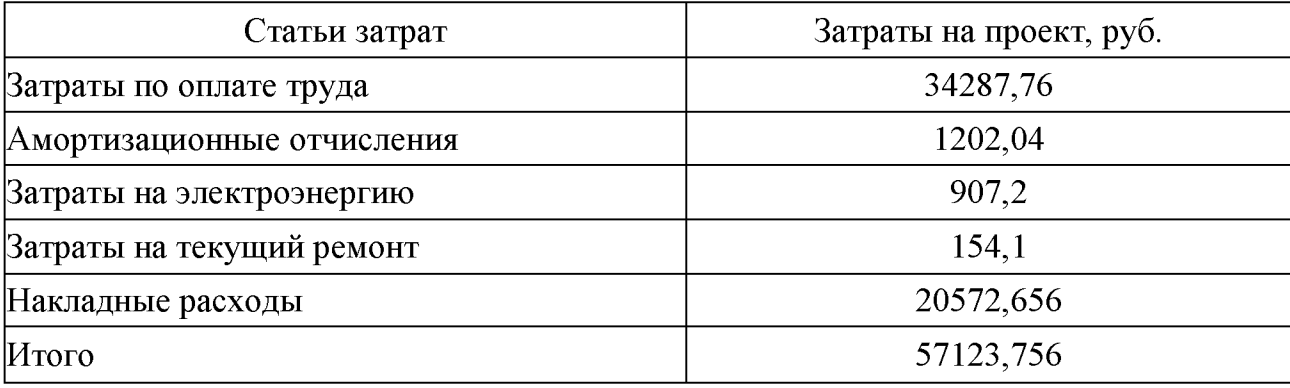

Ha основе разработку данных  $\overline{O}$ затратах на  $\boldsymbol{\mathrm{M}}$ внедрение, результатыведения кадрового учета, следует определить стоимость одного комплекта программного обеспечения.

Стоимость выставляемого на рынок ПО определяется частью стоимости разработки ПО, затрат на внедрение и прибыли фирмы - разработчика. В ряде случаев можно учесть затраты на обучение персонала методам работы с ПО.

Для расчета затрат на внедрение необходимо рассчитать основную заработную плату на внедрение проекта. Затраты на разработку проекта рассчитываются по формуле:

$$
K = 3_{06} + K_{BH} \tag{3.21}
$$

где,К - затраты на разработку;

 $3_{06}$  – общиезатраты;

 $K_{BH}$  – затратына внедрение.

Таким образом, затраты на разработку составят:

 $K = 57123,756+1012,85 = 58136,606$ руб.

Стоимость внедрения остается постоянной для каждой установки ПО, а частичная стоимость разработки, приходящаяся на каждый комплект ПО, определятся исходя из данных о планируемом объеме установок. Из результатов видно, что затраты на разработку и внедрение программного продукта составила 58136,606рублей.

Расчет эксплуатационных затрат. В качестве базового варианта используется обработка данных вручную. Для базового варианта время обработки данных составляет 150 дней в год. При использовании разрабатываемой системы время на внесение данных и обработку составит 14 дней в год (таблица 3.6).

Таблица 3.6 - Трудоемкостьработ по обработке информации в год

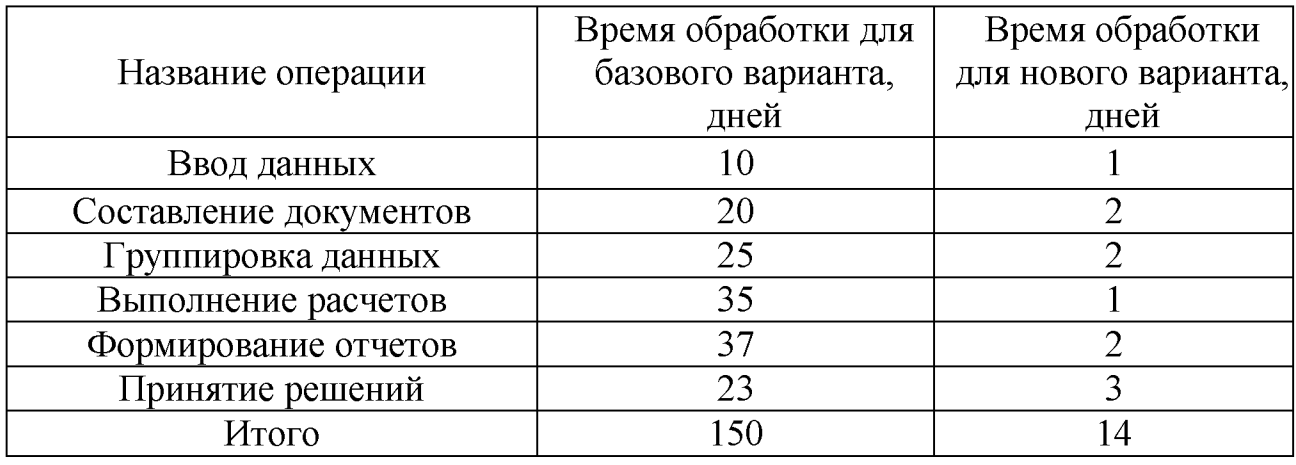

Таким образом, коэффициент загруженности для новоговарианта составляет: базового и

 $150 / 249 = 0.5$  (для базового варианта);

 $14/ 249 = 0.06$  (для нового варианта).

Заработная плата:

5500 \* 0,5 \* 12 = 39600 руб. (для базового варианта);

 $5500 * 0.06 * 12 = 3960$  руб. (для нового варианта).

Мощность компьютера составляет 0,23 кВт, время работы компьютера в год - 1000 часа, тариф на электроэнергию составляет 10,5 руб. (кВт/час.). Таким образом, затраты на силовую энергию для проекта составят:

 $3<sub>2</sub> = 0.23 * 1000 * 10.5 = 2415 \text{py}$ 

Накладные расходы, которые включают в себя расходы на содержание административно-управленческого персонала, канцелярские расходы, командировочные расходы и т. п., принимаются равными 65% от основной заработной платы (таблица 3.7).Из произведенных выше расчетов видно, что новый проект выгоднее.

Таблица 3.7 - Смета годовых эксплуатационных затрат

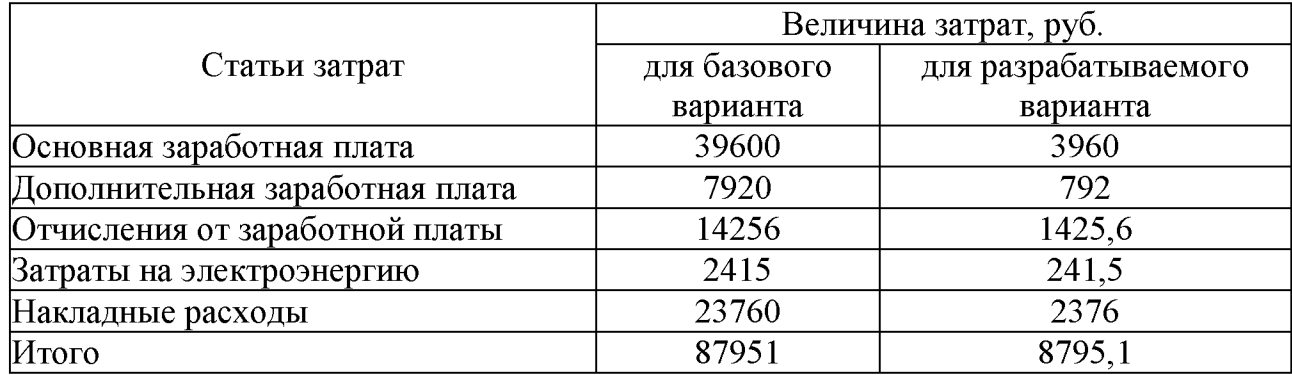

3.2 Оценка экономического эффекта от внедрения ИС

Ожидаемый экономический эффект определяется по формуле:

$$
\mathfrak{I}_0 = \mathfrak{I}_r - E_H \times K_\pi \tag{3.22}
$$

где, Э<sub>г</sub> - годовая экономия;

 $K_{\text{II}}$  - капитальные затраты на проектирование;

 $E_{\text{H}}$  - нормативный коэффициент ( $E_{\text{H}} = 0.15$ ).

Годовая экономия  $\Theta_{\rm r}$  складывается из экономии эксплуатационных расходов и экономии в связи с повышением производительности труда пользователя:

$$
\mathfrak{I}_{r} = \mathfrak{P}_{1} - \mathfrak{P}_{2} \tag{3.23}
$$

где,  $P_1$  и  $P_2$  - соответственно эксплуатационные расходы до и после внедрения с учетом коэффициента производительности труда.

Получим:

 $\Theta_r = 86007,5 - 8608,41 = 77399,09 \text{ py6.}$ 

 $\Theta_0$  = 77399,09 - 0,15 x 57795,146 = 77399,09 - 8669,27 = 68729,82 py6.

Рассчитаем фактический коэффициент экономической эффективности разработки по формуле:

 $K_{90} = 30 / K(3.23)$ 

 $K_{\text{20}} = 68729,82/57795,146 = 1,18.$ 

Так как К<sub>ЭФ</sub> > 0,2, проектирование и внедрение прикладной программы эффективно.

Рассчитаем срок окупаемости разрабатываемого продукта:

$$
T_{OK} = K / 3O \tag{3.24}
$$

где, Т<sub>ок</sub> - время окупаемости программного продукта, в годах

Таким образом, срок окупаемости разрабатываемого проекта составляет:

 $T_{\text{ok}}$  = 57795,146/68729,82 = 0,84 (года).

Проделанные расчеты показывают, что внедрение разработанной информационной системы имеет экономическую выгоду для предприятия (таблица 3.8). Как видно из результатов, все необходимые данные, доказывают целесообразность эффективность разработки  $\mathbf{M}$ данного программного обеспечения для больничного комплекса ГБУЗ «ТРБ № 3» МЗ КК.

на разработку проекта составили 57795,82 руб., общие Затраты эксплуатационные затраты были определены в сумме 8608,41 руб., годовой экономический эффект от внедрения данной системы составит 77399,09 руб., ожидаемый экономический эффект был рассчитан в размере 68729,82 руб.,а коэффициент экономической эффективности равен 1,18, при том что срок окупаемости - 0,84 года.

Таблица 3.8 - Сводная таблица экономического обоснования разработки и внедрения проекта в ГБУЗ «ТРБ № 3» МЗ КК

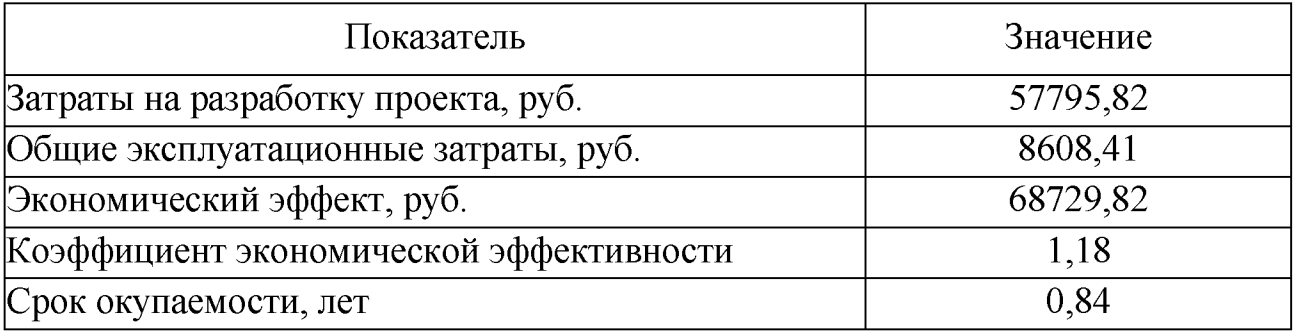

Проделанные расчеты показывают, что внедрение разработанной информационной системы имеет экономическую выгоду для учреждения здравоохранения.

### Заключение

В результате выполнения выпускной квалификационной работы была спроектирована информационная система удаленного взаимодействия врача и пациента. В ходе работы проведен анализ предметной области комплекса задач, к которому относится задача удаленного взаимодействия врача и пациента. Изучен документооборот медицинского учреждения.

Произведен анализ исходной информации с целью определения состава и структуры информации. Построена концептуальная модель предметной области.

Рассмотрены программы-аналоги такие как «Медицинская информационная система «С8 РОЫВА8Е» и «Региональная медицинская информационная система «Пациент.КЕТ», изучены их функциональные возможности. По результатам исследования было принято обоснованное решение о создание новой информационной системы.

При выборе системы программирования были рассмотрены среды разработки приложений, такие как: «Delphi», «MSAccess 2019», «1C: Предприятие 8». В качестве платформы для разработки выбрана система «1С: Предприятие 8», обладающая всеми необходимыми инструментами.

Проведен анализ проявлений вредных и опасных факторов организации. В соответствии с выявленными отклонениями предусмотрены соответствующие мероприятия по устранению или уменьшению влияния вредных факторов на человека.Актуальность данной работы подтверждена и определяется необходимостью создания эффективной системы удаленного взаимодействия врача и пациента.

Внедрение информационной системы позволит снизить трудозатраты при оперативном учете и анализе информации.

Затраты на разработку проекта 57795,82 руб., общие эксплуатационные затраты 8608,41, годовой экономический эффект от внедрения данной системы составит 77399,09 руб., ожидаемый экономический эффект 68729,82 руб.,

коэффициент экономической эффективности 1,18, срок окупаемости - 0,84 года.

Проанализированы вредные и производственные факторы. Рабочее место специалиста удовлетворяет всем требованиям безопасности.

В результате была разработана информационная система, которая позволяет организовать удаленное взаимодействия врачей и пациентов, а также обеспечивает оперативный учет и анализ информации, необходимой для принятия управленческих решений.

Таким образом, цели и задачи исследования достигнуты.

# Список литературы

1. Авторизованный справочник: VisualStudioCode: мощное руководство пользователя (dev-gang.ru) [Электронный ресурс]. (дата обращения: 22.11.2022).

2. Антонова, Г.П. Технологии передачи информации на физическом уровне модели. - М.: PalmariumAcademicPublishing, 2021. - 192 с.

3. Белов, В.В. Проектирование информационных систем: учеб. / В.В. Белов. - М.: Академия, 2018. - 144 с.

4. Васильев, Ю.В. Самоучитель создания локальной сети. - М.: Триумф, 2022. - 160 с.19.

5. Ватаманюк, А.Р. Медицинская информатика. - М.: Питер, 2018. -907 c.

6. Гусев, А.В. Информационные системы в здравоохранении: учеб. -М.:МАКСПресс, 2021 – 349 с.

7. Гейц, И.В. Информационные работы системы организации  $\, {\bf B}$ учреждений здравоохранения. - М.: 1С-Паблишинг, 2019. - 448 с.

8. Габец, А.А. Бизнес-процессы построения информационных систем (+ CD-ROM). - M.: 1C, 2018. - 300 c.

9. Гвоздева, T.B. Проектирование информационных систем. Стандартизация: учеб.пособие. - СПб.: Лань, 2019. - 252 с.

10. Информационные системы в медицине. Сайт MedicalSystemsPro. [Электронный ресурс]. Режим доступа - URL: https://geosys.by/blog/item/9-gisintro (дата обращения: 25.11. 2022 года)

11. Елистратова, А.А., Коршакевич, И.С. Применение и перспективы информационных систем развития  $\, {\bf B}$ учреждениях здравоохранения [Электронный ресурс]. Режим доступа - URL: https:// geoinformatsionnyh(дата обращения: 01.12.2022 года)

H.H. 12.Заботина, Проектирование информационных систем: учеб. пособие / Н.Н. Заботина. - М.: НИЦ Инфра-М, 2019. - 331 с.

13. Исаев, Г.Н. Проектирование информационных систем в медицинских

учреждениях и клинических комплексах: учеб. пособие / Г.Н. Исаев. - М.: Омега-Л, 2021. - 424 с.

14. Кроссплатформенная разработка приложений СУБД ДЛЯ учреждений. [Электронный URL: медицинских pecypc] https://msdn.microsoft.com/ruru/library/dn771552.aspx (дата обращения  $16.11.2022$ 

15. Лисицкий, Д.В. Системный анализ и современные информационные технологии в медицинских системах поддержки принятия решений. - М.: БиномПресс,  $2022 - 309$  с.

16. Мартишин, С.А. Проектирование и реализация баз данных в СУБД в практике лечебного клинической учреждения: методы  $\overline{\mathbf{M}}$ средства проектирования информационных систем и технологий. - М.: ИД ФОРУМ, НИЦ Инфра-М, 2022. - 160 с.

17. Михеев, Р.Н. Программирование в MicrosoftOffice для пользователей. - СПб.: БХВ, 2019. - 384 с.

18. Монахова,  $\Gamma.E.$ Информационные системы  $\mathbf{M}$ технологии. многомерных Визуализация пространственных данных средствами информационных систем. - Владимир: Изд-во ВлГУ, 2019. - 392 с.

19. Мидоренко Д. А. МИС-технологии. – Тверь: Экспро, 2020. – 147 с.

20. Перлова, О.Н. Проектирование и разработка информационных систем: учеб. / О.Н. Перлова. - М.: Академия, 2018. - 272 с.

21. Полуэктова, Н.Р. Разработка веб-приложений: учеб.пособие. - М.: Юрайт, 2021. - 204 с.

22. Просветов, Г.И. Программирование: учеб. пособие. - М.: Альфа-Пресс, 2020.-194с.

23. Практикум по медицинской информатике: учеб под ред. Омельченко, В.П. – Р-н-Д:Феникс, 2021. – 308 с.

24. Перспективы развития ИС в России. [Электронный ресурс]. Режим - URL: http://www.gaps.tstu.ru/win-1251/lab/gis/perspekt.html доступа (дата обращения: 10.12.2022).

25. Синаторов, С.В. Создание и применение автоматизированных систем для мониторинга и скринирующей диагностики нарушения здоровья. - М.: Дашков и Ко, 2022. – 456 с.

26. Тимофеев, Г.О. Конфигурирование и администрирование сетей. - М.: Феникс, 2020. - 129 с.

27. Чекмарев, Ю.В. Вычислительные системы, сети и коммуникации / Ю.В. Чекмарев. - М.: Книга по Требованию, 2020. - 184 с.

28. Чекмарев, Ю.В. Локальные вычислительные сети / Ю.В. Чекмарев. - М.: Книга по Требованию, 2018. - 204 с.

29. Ширяев, С.А. Информационные технологии: учеб.пособие. Волгоград, 2019. - 72 с.

30. Хандадашева, Л. Н. Программное обеспечение. Вычислительные сети / Л.Н. Хандадашева, И.Г. Истомина. - М.: МарТ, 2020. - 320 с.